# The fontspec package

### Will Robertson

2005/07/15 v1.8a

#### **Abstract**

This package provides functionality for selecting families of fonts with extended feature sets in X<sub>I</sub>TEX-based LIEX. \fontspec[\\text{\math}} selects arbitrary fonts; \setromanfont sets the default for the whole document, with analogous commands for sans and mono. Other commands are provided for the advanced selection of a large (and extensible) number of rich font features.

### **Contents**

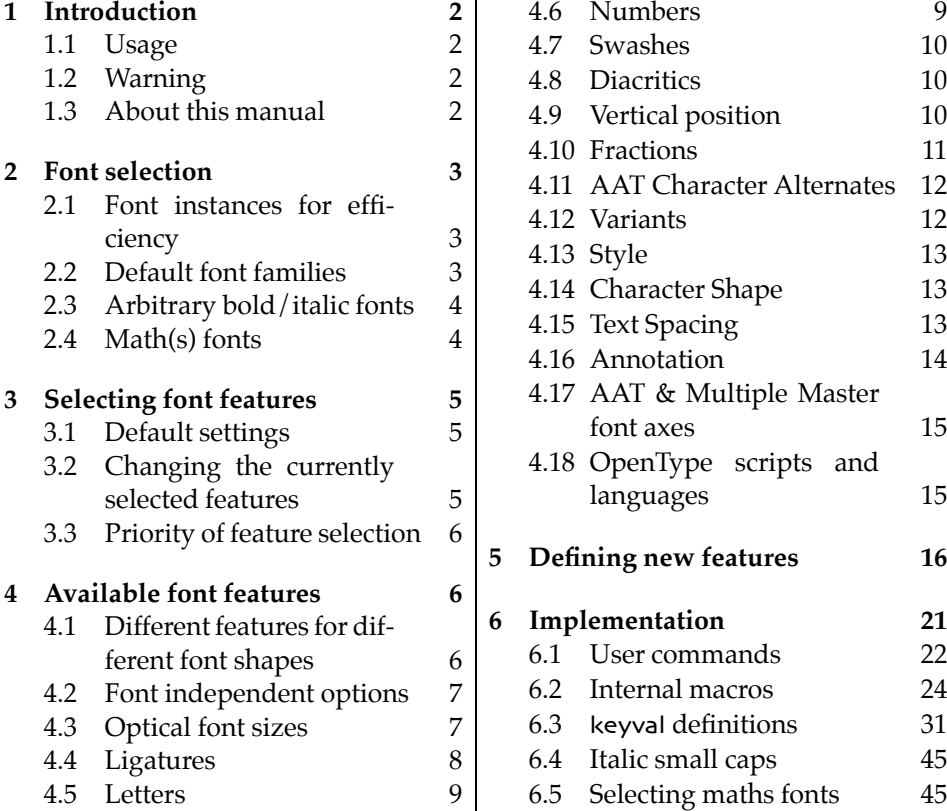

### **1 Introduction**

With the introduction of Jonathan Kew's  $X_{\vec{a}}T_{\vec{E}}X$ ,<sup>1</sup> Mac OS X users can now easily access system-wide fonts directly in a TEX variant, providing a best of both worlds environment. X<sub>T</sub>T<sub>F</sub>X eliminates the need for all those files required for installing fonts (.tfm, .vf, .map,…) and provides an easy way to select fonts in Plain TEX: \font\tenrm="Times New Roman" at 10pt.

However, it was still necessary to write cumbersome font definition files for  $E\left[\text{E}\right]$ , since the NFSS had a lot more going on behind the scenes to allow easy commands like \bfseries and \emph.

This package almost entirely eliminates this need by providing a completely automatic way to select font families in LATEX for arbitrary fonts. Furthermore, it allows (again, almost) total control over the selection of rich font features such as number case and fancy ligatures present in many modern fonts provided with Mac OS X.

### **1.1 Usage**

There are no options for this package: simply call it in your preamble somewhere. As of v1.6, it is necessary to explicitly request Ross Moore's xunicode package if you want access to use LATEX's various methods for accessing extra characters and accents (for example, \textbullet, \"u, \O, and so on).

This is highly recommended, since macros such as \% will otherwise give you incorrect output. Note however that this will also break some characters in the default Computer Modern (or any other non-unicode encoded) fonts, but you're not using X<sub>T</sub>T<sub>F</sub>X to use *them*, are you!

\usepackage{fontspec,xunicode}

### **1.2 Warning**

I still consider this package to be experimental, so I'm not ensuring backwards compatibility at all costs. I don't want to weigh the package down with old ways of doing things, so unfortunately this will mean that some old documents will need to be modified in order to compile correctly again. It'll be worth it in the long run, but you can curse at my lack of foresight as much as you wish in the meantime.

 $(\rightarrow \vee)$  and some other comments, are noted in the margin like this  $(\leftarrow)$ ,  $(\rightarrow \vee)$ ,  $(\rightarrow \vee)$ with a red arrow if the change is relevant to the current release of the package.

### **1.3 About this manual**

This document has been typeset with  $X \notin \Gamma X$  using a variety of fonts to display various features that the package supports. You will not be able to typeset the documentation if you do not have all of these fonts, although I've used as many Mac OS X pre-installed fonts as possible. Running normal LATEX (*i.e.*, with*out*

<sup>1</sup>http://scripts.sil.org/xetex

 $X \oplus Y \oplus Y$  on this file will generate the fontspec. sty file if this is required for some odd reason.

Many examples are shown in this manual. These are typeset side-by-side with their verbatim source code, although various size-altering commands (\large, \Huge, *etc.*) are omitted for clarity. Since the package supports font features for both AAT and OpenType fonts (whose feature sets only overlap to some extent), examples are distinguished by colour: blue and red, respectively.

### **2 Font selection**

\fontspec \fontspec[\font *features*)]{\font *name*}} is the base command of the package, used for selecting the specified *{font name}* (which is the Mac OS X display name of the font) in a LHEX family. We shall look at font features later. As an example, look how easy it is to select the Hoefler Text typeface:

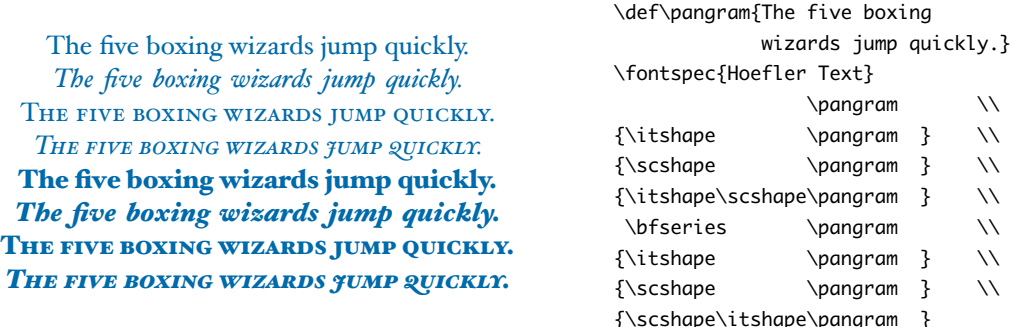

The fontspec package takes care of the necessary font definitions for those shapes as shown above *automatically*. Furthermore, it is not necessary to install the font for X<sub>T</sub>T<sub>E</sub>X in any way whatsoever: every font that exists in one of Mac OS X's font folders may be accessed.

Note that this package redefines the \itshape and \scshape commands in order to allow them to select italic small caps in conjunction.

### **2.1 Font instances for efficiency**

For cases when a specific font with a specific feature set is going to be re-used many times in a document, it is inefficient to keep calling \fontspec for every use. While the command does not define a new font instance after the first call, the feature options must still be parsed and processed.

\newfontinstance For this reason, *instances* of a font may be created with the \newfontinstance command, as shown in the following example:

FONT INSTANCES FOR EFFICIENCY \newfontinstance\secfont[Letters=SmallCaps]{Hoefler Text} \secfont Font instances for efficiency

### **2.2 Default font families**

\setromanfont The \setromanfont, \setsansfont, and \setmonofont commands are used to select \setsansfont \setmonofont the default font families for the entire document. They take the same arguments as \fontspec. For example:

```
Pack my box with five dozen liquor jugs.
    Pack my box with five dozen liquor jugs.
Pack my box with five dozen liquor jugs.
                                                     \def\pangram{Pack my box with five
                                                                         dozen liquor jugs.}
                                                     \setromanfont{Baskerville}
                                                     \setsansfont[Scale=0.86]{Skia Regular}
                                                     \setmonofont[Scale=0.8]{Monaco}
                                                     \rmfamily\pangram\par
                                                     \sffamily\pangram\par
                                                     \ttfamily\pangram
```
To match the families' sizes, you should use the Scale feature with trial and error until the heights of the lowercase letters are equal. (Although there are more factors involved, this can often give a reasonable result.)

### **2.3 Arbitrary bold/italic fonts**

The automatic bold, italic, and bold italic font selections will not be adequate for the needs of every font: while some fonts mayn't even have bold or italic shapes, in which case a skilled (or lucky) designer may be able to chose well-matching accompanying shapes from a different font altogether, others can have a range of  $\leftrightarrow$  v1.6: These options used to bold and italic fonts to chose between. The BoldFont and ItalicFont options  $(\leftarrow)$ are provided for these situations. If only one of these is used, the bold italic font is requested as the default from the *new* font.

> Helvetica Neue UltraLight *Helvetica Neue UltraLight Italic* Helvetica Neue *Helvetica Neue Italic* \fontspec[BoldFont={Helvetica Neue}] {Helvetica Neue UltraLight} Helvetica Neue UltraLight \\ {\itshape Helvetica Neue UltraLight Italic} \\ {\bfseries Helvetica Neue } \\ {\bfseries\itshape Helvetica Neue Italic} \\

If a bold italic shape is not defined, or you want to specify *both* custom bold and  $\leftrightarrow$  v1.6: Yes, BoldItalic also italic shapes, the BoldItalicFont option is provided  $(\leftarrow)$ .

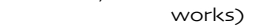

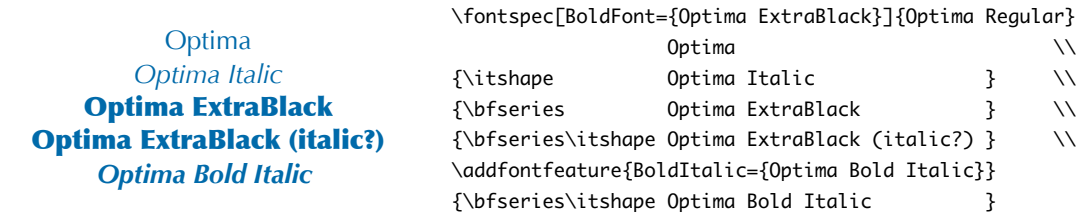

(The \addfontfeature command, used here for brevity, is described in Section 3.2 on the following page.)

### **2.4 Math(s) fonts**

When \setromanfont, \setsansfont and \setmonofont are used in the preamble, they also define the fonts to be used in maths mode inside the \mathrm-type commands. This only occurs in the preamble because LATEX freezes the maths fonts after this stage of the processing. The fontspec package must also be loaded after any maths font packages (*e.g.*, euler) to be successful. (Actually, it is *only* euler that is the problem.)

be called Bold and Italic, and these shorter names may still be used if you desire.) \setboldmathrm \setmathsf \setmathtt

\setmathrm However, the default text fonts may not necessarily be the ones you wish to use when typesetting maths (especially with the use of fancy ligatures and so on). For this reason, you may optionally use those commands listed in the margin (in the same way as our other \fontspec-like commands) to explicitly state which fonts to use inside such commands as \mathrm. Additionally, the \setboldmathrm command allows you define the font used for \mathrm when in bold maths mode (which is activated with, among others, \boldmath).

> For example, if you were using Optima with the Euler maths font, you might have this in your preamble:

\usepackage[mathcal]{euler} \usepackage{fontspec,xunicode} \setromanfont{Optima Regular} \setmathrm{Optima} \setboldmathrm[BoldFont=Optima ExtraBlack]{Optima Bold}

and this would allow you to typeset something like this:

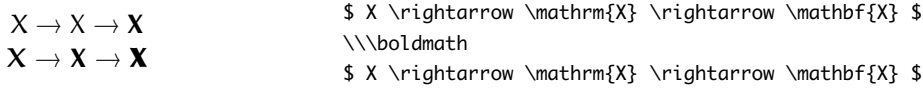

### **3 Selecting font features**

The commands discussed so far each take an optional argument for accessing the font features of the requested font. These features are generally unavailable or harder to access in regular LAT<sub>EX</sub>. The font features and their options are described in Section 4 on the next page, but there are, however, two other commands which may be used to affect font features, and they must be introduced first.

### **3.1 Default settings**

\defaultfontfeatures It is desirable to define options that are applied to every subsequent font selection command: a default feature set, so to speak. This may be defined with the \defaultfontfeatures{\font features}} command. This command is used, for example, to automatically colour all of the examples in this document. New calls of \defaultfontfeatures overwrite previous ones.

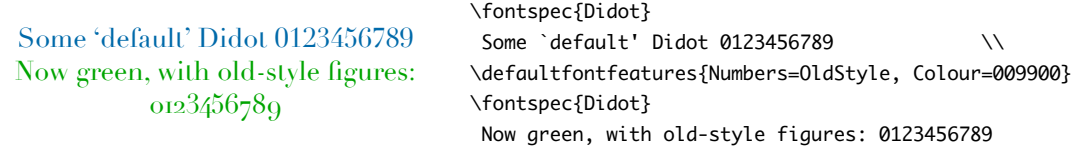

### **3.2 Changing the currently selected features**

\addfontfeatures The \addfontfeatures{/font features}} command allows font features to be changed without knowing what features are currently selected or even what font is being used. A good example of this could be to add a hook to all tabular material to use monospaced numbers, as shown in the following example:

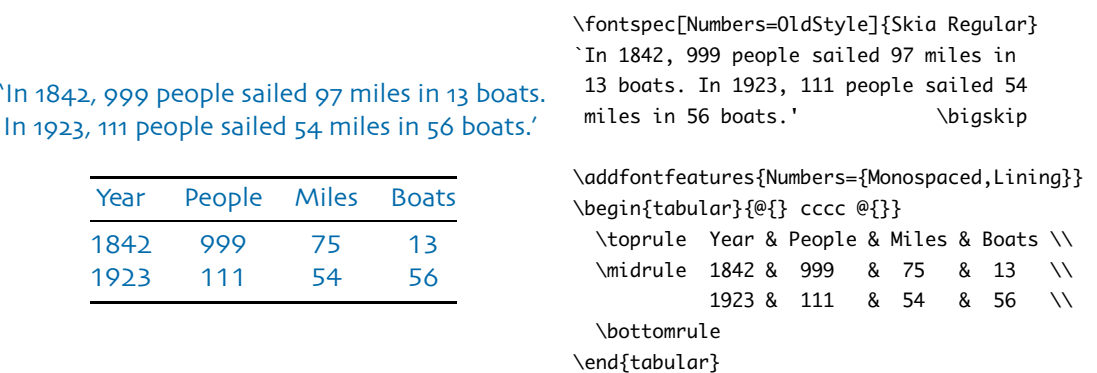

\addfontfeature This command may also be executed under the alias \addfontfeature.

### **3.3 Priority of feature selection**

Features defined with \addfontfeatures override features specified by \fontspec, which in turn override features specified by \defaultfontfeatures. If in doubt, whenever a new font is chosen for the first time, an entry is made in the transcript (.log) file displaying the font name and the features requested.

### **4 Available font features**

This section covers each and every font feature catered for by this package. Some, in fact, have already be seen in previous sections. There are too many to list in this introduction, but for a first taste of what is available, here is an example of the Apple Chancery typeface:

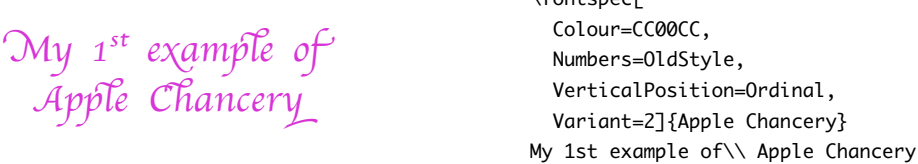

 $\left\{ \text{fontence}\right\}$ 

You can see that font features are accessed with a  $\langle feature \rangle = \langle option(s) \rangle$  interface. Multiple options may be given to any feature that accepts non-numerical input, although doing so will not always work. Some options will override others in generally obvious ways; Numbers={OldStyle,Lining} doesn't make much sense because the two options are mutually exclusive, and X<sub>T</sub>T<sub>E</sub>X will simply use the last option that is specified (in this case using Lining over OldStyle).

### **4.1 Different features for different font shapes**

It is entirely possible that separate fonts in a family will require separate options; *e.g.*, Hoefler Text Italic contains various swash feature options that are completely unavailable in the upright shapes.

Using the Bold-, Italic-, and BoldItalicFeatures options, separate font features may be *added* to those shapes. As a trivial example, let's colour each shape differently:

```
0 – Normal
   1 – Italic
   2 -Bold
3 – Bold Italic
                                     \fontspec[
                                        Numbers=Lining,
                                        BoldFeatures={Colour=AA0000},
                                        ItalicFeatures={Colour=008833},
                                        BoldItalicFeatures={Colour=AA8833},
                                              ]{Hoefler Text}
                                                       0 -- Normal \wedge{\tilde{\theta}} 1 -- Italic} \\
                                     {\bf f\bf} 2 -- Bold} \ddot{\bf}{\bfseries\itshape 3 -- Bold Italic}
```
Combined with the options for selecting arbitrary *fonts* for the different shapes, these separate feature options allow the selection of arbitrary weights in (at least) the Skia typeface:

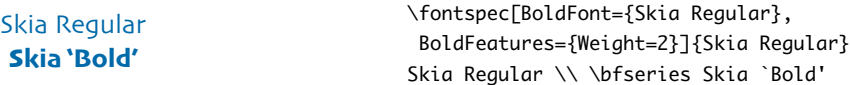

### **4.2 Font independent options**

These features may be used with any font. Scale takes a single numeric argument for scaling the font glyphs, and was demonstrated in Section 2.2 on page 3. Mapping enables an X<sub>T</sub>IEX text-mapping scheme.

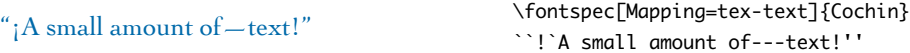

Colour (or Color), also shown in Section 3.1 on page 5 and Section 4 on the preceding page, uses X<sub>T</sub>T<sub>F</sub>X font specifications to set the colour of the font. The colour is defined as a triplet of two-digit Hex RGB values, with optionally another value for the transparency (where 00 is completely transparent and FF is opaque.)

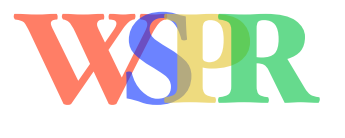

\fontsize{48}{48} \fontspec{Hoefler Text Black} {\addfontfeature{Color=FF000099}W}\kern-1ex {\addfontfeature{Color=0000FF99}S}\kern-0.8ex {\addfontfeature{Color=DDBB2299}P}\kern-0.8ex {\addfontfeature{Color=00BB3399}R}

X<sub>I</sub>T<sub>E</sub>X has more advanced colour management abilities, but they cannot be accessed through this package (yet, if at all).

### **4.3 Optical font sizes**

Optically scaled fonts thicken out as the font size decreases in order to make the glyph shapes more robust (less prone to losing detail) which improves legibility. Conversely, at large optical sizes the serifs and other small details may be more delicately rendered. This is how type was set back in the day of lead and presses.

Optically sized fonts can be seen in either OpenType or Multiple Master varieties. The differences when dealing with these two are quite significant. Open-Type fonts with optical scaling will exist in several discrete sizes, and these will be selected by X<sub>T</sub>IEX *automatically* determined by the current font size. The 0pticalSize option may be used to specify a different optical size.

For the OpenType font Warnock Pro, we have three optically sized variants: caption, subhead, and display. With OpticalSize set to zero, these are selected as with a regular font:

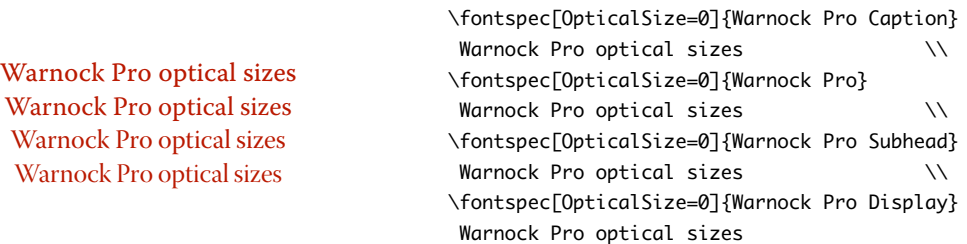

Automatic OpenType optical scaling is shown in the following example, in which we've scaled down some large text in order to be able to compare the difference for equivalent font sizes: (this gives the same output as we saw in the previous example for Warnock Pro Display)

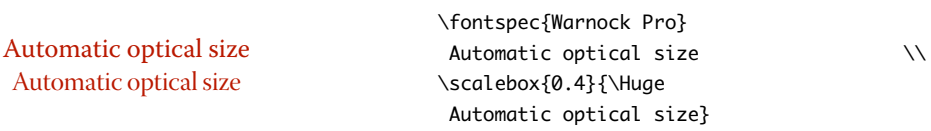

Multiple Master fonts, on the other hand, are parameterised over orthogonal font axes, allowing continuous selection along such features as weight, width, and optical size (see Section 4.17 on page 15 for details). Whereas an OpenType font will have only a few separate optical sizes, a Multiple Master font's optical size can be specified over a large range. Unfortunately, this flexibility makes it harder to create an automatic interface through LATEX, and the optical size for a Multiple Master font must always be specified explicitly.

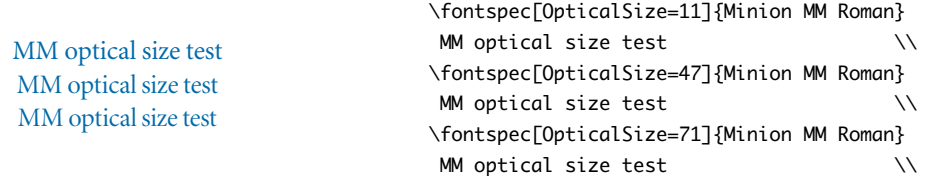

### **4.4 Ligatures**

Ligatures refer to the replacement of two separate characters with a specially drawn glyph for functional or æsthetic reasons. For AAT fonts, you may choose from any combination of Required, Common, Rare (or Discretionary), Logos, Rebus, Diphthong, Squared, AbbrevSquared, and Icelandic.

The first three are also supported in OpenType fonts, which may also use Historical and Contextual. To turn a ligature option *off*, prefix its name with No: *e.g.*, NoDiphthong.

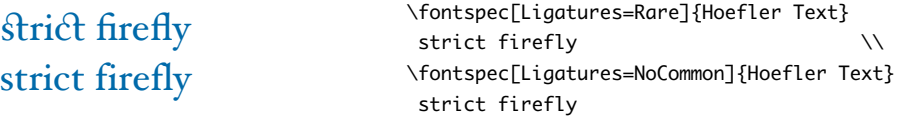

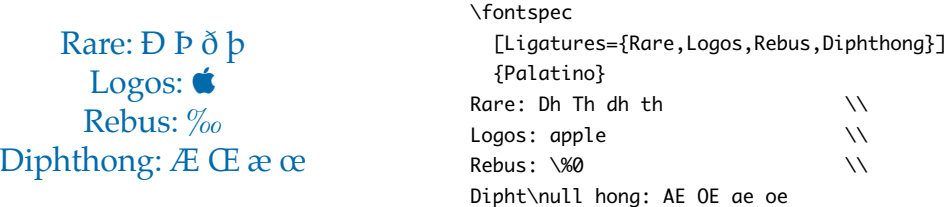

Some other Apple AAT fonts have those 'Rare' ligatures contained in the Icelandic feature. Notice also that the old TFX trick of splitting up a ligature with an empty brace pair does not work in X<sub>I</sub>IEX; you must use a 0 pt kern or \hbox (e.g., \null) to split the characters up.

#### **4.5 Letters**

options, breaking backwards compatibility!)

 $\rightarrow$  v1.6: This feature has The Letters feature  $\left(\leftarrow$ ) specifies how the letters in the current font will look. For changed names along with its AAT fonts, you may choose from Normal Unpercase, Lewarages, SmallCaps, and AAT fonts, you may choose from Normal, Uppercase, Lowercase, SmallCaps, and InitialCaps.

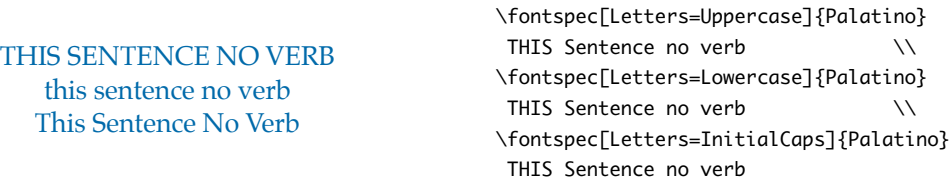

OpenType fonts have some different options: SmallCaps, PetiteCaps, SMALLCAPS, PETITECAPS, and Unicase. Petite caps are smaller than small caps. Mixed case commands turn lowercase letters into the smaller caps letters, whereas uppercase options turn the capital letters to the smaller caps (good, *e.g.*, for applying to already uppercase acronyms like 'NASA'). Finally, unicase is a weird hybrid of upper and lower case letters.

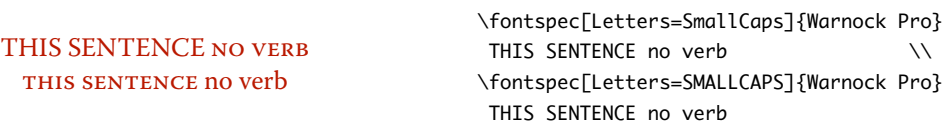

### **4.6 Numbers**

The Numbers feature defines how numbers will look in the selected font. For both AAT and OpenType fonts, they may be a combination of Lining or OldStyle and Proportional or Monospaced (the latter is good for tabular material). The synonyms Uppercase and Lowercase are equivalent to Lining and OldStyle, respectively. The differences have been shown previously in Section 3.2 on page 5.

For OpenType fonts, there is also the SlashedZero option which replaces the default zero with a slashed version to prevent confusion with an uppercase 'O'.

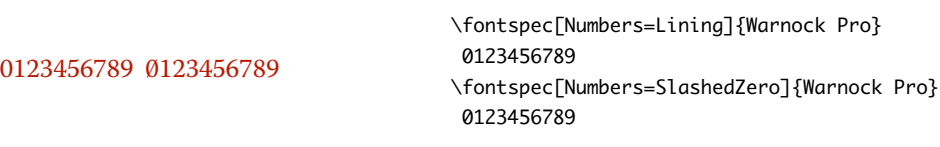

### **4.7 Swashes**

Swashes are fancy ornaments on letters. The options for AAT are WordInitial, WordFinal, LineInitial, LineFinal, and Inner (also known as 'non-final'). As nonexclusive selectors, like the ligatures, you can turn them off by prefixing their name with No.

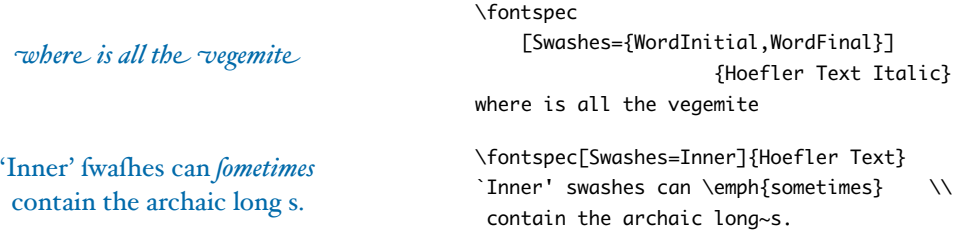

For OpenType fonts, all but the LineInitial and Inner features are also supported, and Contextual turns on contextual swashes.

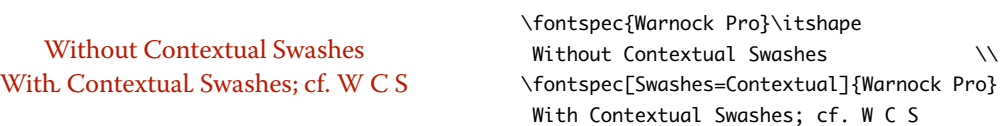

### **4.8 Diacritics**

Diacritics refer to characters that include extra marks that usually indicate pronunciation; *e.g.*, accented letters. You may either choose to Show, Hide or Decompose them in AAT fonts.

Some fonts include O/ *etc.* as diacritics for writing Ø. You'll want to turn this feature off (imagine typing hello/goodbye and getting 'helløgoodbye' instead!) by decomposing the two characters in the diacritic into the ones you actually want. I would recommend using the proper TEX input conventions for obtaining such characters instead.

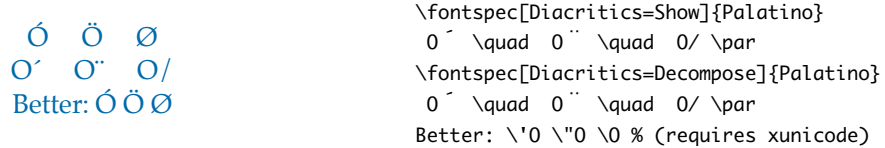

The Hide option is for Arabic-like fonts which may be displayed either with or without vowel markings.

No options for OpenType fonts.

### **4.9 Vertical position**

Some subscript (Superior) and superscript (Inferior) numbers and letters (and a small amount of punctuation, sometimes) are available in various fonts. The Ordinal feature is (supposed to be) contextually sensitive to only raise characters that appear directly after a number.

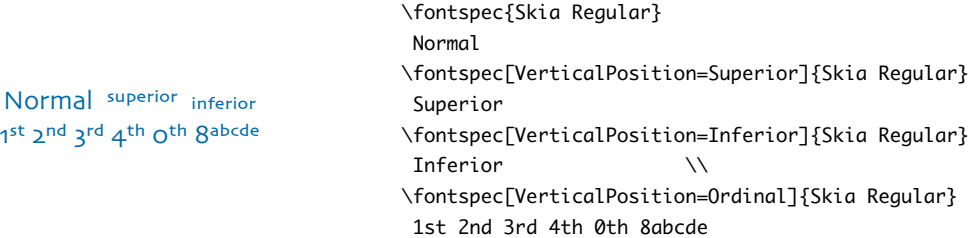

OpenType fonts also have the option ScientificInferior which extends further below the baseline than Inferiors, as well as Numerator and Denominator for creating arbitrary fractions (see next section). Beware, the Ordinal feature will not work correctly for all OpenType fonts!

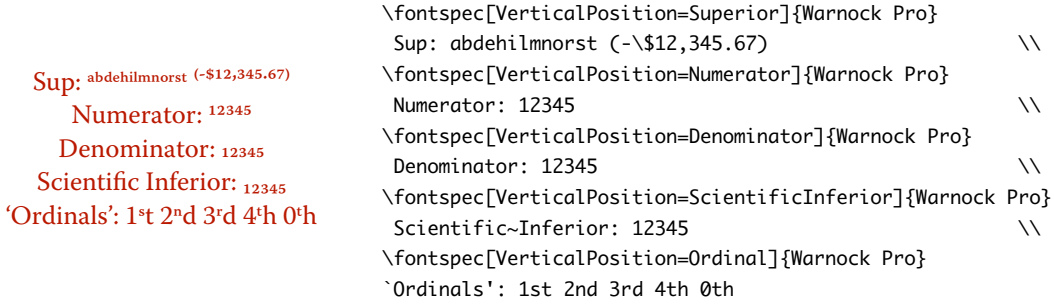

### **4.10 Fractions**

Many fonts come with the capability to typeset various forms of fractional material. This is accessed in fontspec with the Fractions feature, which may be turned  $($ → v1.7: This feature has 0n or 0ff in both AAT and OpenType fonts.  $($ ←
changed: no backwards
In AAT fonts the 'fraction slash' or solidus cl

 $\lim_{x \to 0}$  backwards In AAT fonts, the 'fraction slash' or solidus character, which may be obtained by typing '⌥⇧1', is (supposed) to be used to create fractions. When Fractions are turned On, then (supposedly) only pre-drawn fractions will be used.

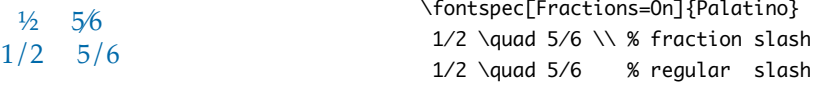

Using the Diagonal option (AAT only), the font will attempt to create the fraction from superscript and subscript characters. This is shown in the following example by Hoefler Text, whose fraction support may actually not be turned off.

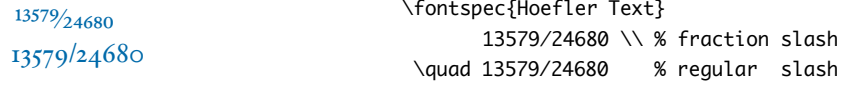

OpenType fonts simply use a regular text slash to create fractions:

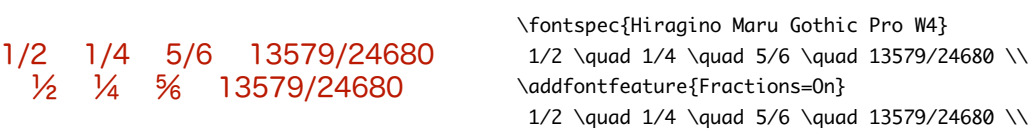

Some (Asian fonts predominantly, perhaps) also provide forthe Alternate feature:

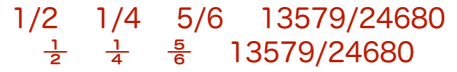

\fontspec{Hiragino Maru Gothic Pro W4} 1/2 \quad 1/4 \quad 5/6 \quad 13579/24680 \\ \addfontfeature{Fractions=Alternate} 1/2 \quad 1/4 \quad 5/6 \quad 13579/24680 \\

You may wish to use a command like the following to build arbitrary vulgar fractions in fonts with numerator and denominator glyphs if the font doesn't support it explicitly:

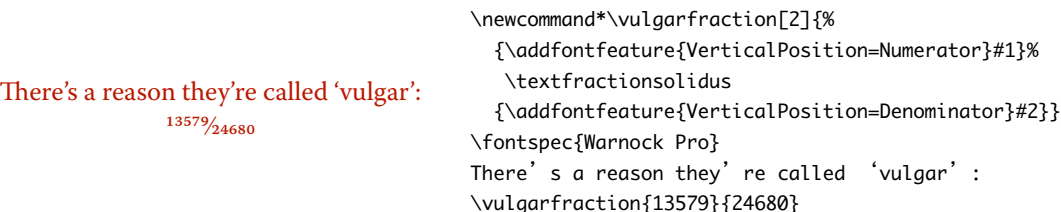

(Requires the xunicode package for \textfractionsolidus.)

### **4.11 AAT Character Alternates**

Alternates are tricky, because there's no definition for what they can be. This is where the swashes are in Hoefler Text, but you can't guarantee that this is where they'll always be or that they'll use the same number. So unfortunately selection of Character Alternates must be done numerically on a per font basis (although Section 5 on page 16 may help a little in this regard).

*Sphinx Of Black Quartz, JUDGE MYVOW Sphinx Of Black Quartz, JUDGEMY VOW*

\fontspec[Alternate=0]{Hoefler Text Italic} Sphinx Of Black Quartz, {\scshape Judge My Vow} \\ \fontspec[Alternate=1]{Hoefler Text Italic} Sphinx Of Black Quartz, {\scshape Judge My Vow}

For an OpenType font, stylistic alternates used to be accessed through here, but  $(\rightarrow$  v1.7: Yes, I don't have a high now they're through the Style feature  $(\leftarrow)$ .<br>regard for backwards

### Sorry.) **4.12 Variants**

compatibility at the moment.

The Variant feature takes a single numerical input for choosing different alphabetic shapes. Don't mind my fancy example :) I'm just looping through the nine (!) variants of Zapfino.

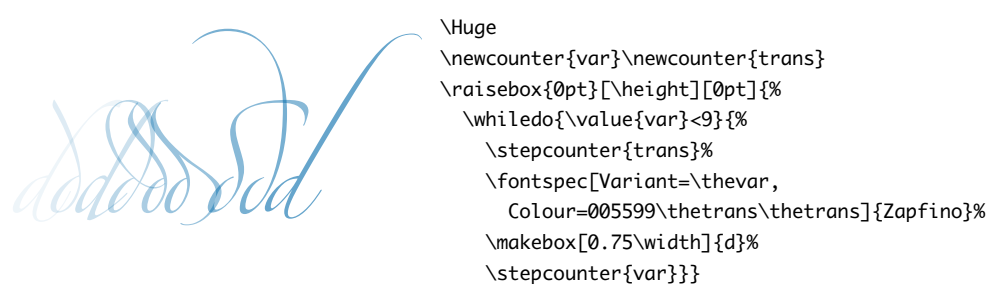

For OpenType fonts, Variant selects a Stylistic Set, specified numerically between one and twenty.I don't have a fontto demonstrate this feature with, unfortunately.

### **4.13 Style**

 $(\rightarrow \forall 1.7$ : The old name, The options of the Style feature  $(\leftarrow)$  are defined in AAT as one of the following:<br>Style0ptions, still works.) Display Energy of IlluminatedCape Italia Buby  $^2$  ItalianGape or Italians <code>StyleOptions,</code> still works.)  $\;$  <code>Display, Engraved, IlluminatedCaps, Italic, Ruby, $^2$  TitlingCaps, <code>OrTallCaps.</code></code>

 $\mathcal{D}_{\dots} \mathbb{W} \mathbb{X} \mathbb{Z}$  of  $\mathbb{R}$  (fontspec[Style=Engraved]{Hoefler Text} [ABCD\dots WXYZ]

with the Alternate feature, which<br>is for AAT fonts.) tlingCaps.

 $\rightarrow$  v1.7: Note the difference OpenType supported options are Alternate ( $\leftarrow$ ), Italic, Ruby,<sup>2</sup> Swash, and Ti-<br>with the Alternate feature, which thingCons

K Q R k v w y K Q R k v w y

Latin ようこそ ワカヨタレソ Latin ようこそ ワカヨタレソ

## TITLING CAPS TITLING CAPS

\fontspec{Warnock Pro}  $K \bigcirc R$  k v w y  $\qquad \qquad \vee$ \addfontfeature{Style=Alternate} K Q R k v w y

\fontspec{Hiragino Mincho Pro W3} Latin ようこそ ワカヨタレソ \\ \addfontfeature{Style={Italic, Ruby}} Latin ようこそ ワカヨタレソ

\fontspec{Adobe Garamond Pro} TITLING CAPS \\ \addfontfeature{Style=TitlingCaps} TITLING CAPS

(Look closely.)

### **4.14 Character Shape**

There have been many standards for how Japanese (and other?) kanji glyphs are 'supposed' to look. Some fonts will have many alternate glyphs available in order to be able to display these gylphs correctly in whichever form is appropriate. Both AAT and OpenType fonts support the following CharacterShape options: Traditional, Simplified, JIS1978, JIS1983, JIS1990, and Expert. OpenType also supports the NLC option.

唖噛躯 妍并訝 唖嘣躯 妍幷訝 啞嚙軀 妍并訝

```
\fontspec{Hiragino Mincho Pro W3}
{\addfontfeature{CharacterShape=Traditional}
唖噛躯 妍并訝 } \\
{\addfontfeature{CharacterShape=NLC}
ーキングのエストリック 唖噛躯 妍并訝 } \lambda{\addfontfeature{CharacterShape=Expert}
唖噛躯 妍并訝 }
```
### **4.15 Text Spacing**

Many Asian fonts are equipped with variously spaced characters for shoehorning into their generally monospaced text. These are accessed through the

 $2$ <sup>2</sup> Ruby' refers to a small optical size, historically for Japanese kana typography

TextSpacing feature. <sup>3</sup> For now, OpenType and AAT share the same six options for this feature: Proportional, FullWidth, HalfWidth, ThirdWidth, QuarterWidth, AlternateProportional, and AlternateHalfWidth. AAT also allows Default to return to whatever was originally specified.

Japanese alphabetic glyphs (hiragana or katakana) may be typeset proportionally, to better fit horizontal measures, or monospaced, to fit into the rigid grid imposed by ideographic typesetting. In this latter case, there are also half-width forms for squeezing more kana glyphs (which are less complex than the kanji they are amongst) into a given block of space. The same features are given to roman letters in Japanese fonts, for typesetting foreign words in the same style as the surrounding text.

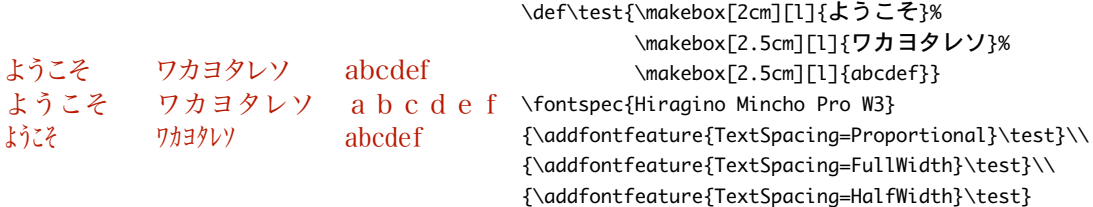

The same situation occurs with numbers, which are provided in increasingly illegible compressed forms:

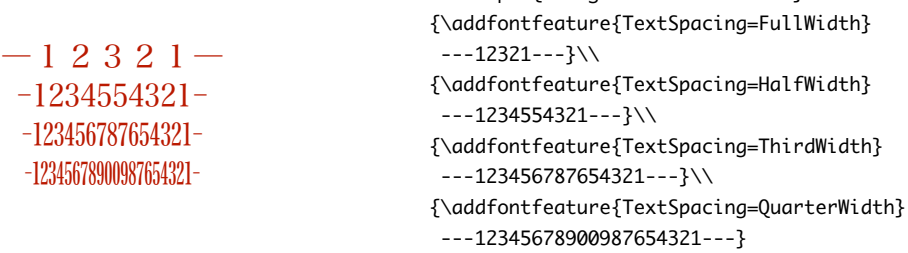

\fontspec{Hiragino Mincho Pro W3}

### **4.16 Annotation**

Various Asian fonts are equipped with a more extensive range of numbers and numerals in different forms. These are accessed through the Annotation feature with the following options: Off, Box, RoundedBox, Circle, BlackCircle, Parenthesis, Period, RomanNumerals, Diamond, BlackSquare, BlackRoundSquare, and DoubleCircle.

 $\frac{1}{2}$  ,  $\frac{1}{2}$  ,  $\frac{1}{2}$  ,  $\frac{1}{2}$  ,  $\frac{1}{2}$  ,  $\frac{1}{2}$ 

|                                                       | \fontspec{Heı Reqular{                         |  |
|-------------------------------------------------------|------------------------------------------------|--|
|                                                       | 1 2 3 4 5 6 7 8 9                              |  |
| 123456789                                             | \fontspec[Annotation=Circle]{Hei Regular}      |  |
| $(1)$ $(2)$ $(3)$ $(4)$ $(5)$ $(6)$ $(7)$ $(8)$ $(9)$ | 1 2 3 4 5 6 7 8 9                              |  |
| $(1)$ $(2)$ $(3)$ $(4)$ $(5)$ $(6)$ $(7)$ $(8)$ $(9)$ | \fontspec[Annotation=Parenthesis]{Hei Reqular} |  |
| 1, 2, 3, 4, 5, 6, 7, 8, 9,                            | 1 2 3 4 5 6 7 8 9                              |  |
|                                                       | \fontspec[Annotation=Period]{Hei Regular}      |  |
|                                                       | 1 2 3 4 5 6 7 8 9                              |  |

 $3$ Apple seems to be adapting its AAT features in this regard (at least in the fonts it distributes with Mac OS X) to have a one-to-one correspondence with the equivalent OpenType features. Previously AAT was more fine grained, but naturally they're not documenting their AAT tables any more, so if the following features don't work for a specific font let me know and I'll try and see if anything can be salvaged from the situation.

For OpenType fonts, the only option supported is On and Off:

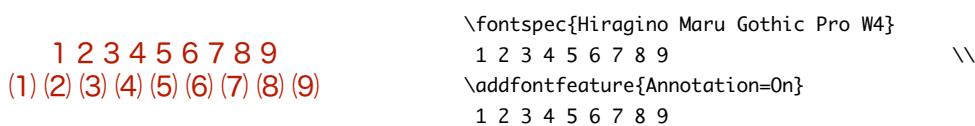

I'm not sure if X<sub>T</sub>I<sub>F</sub>X can access alternate annotation forms, even if they exist (as in this case) in the font.

### **4.17 AAT & Multiple Master font axes**

Multiple Master and AAT font specifications both provide continuous variation along font parameters. For example, they don't have just regular and bold weights, they have any bold weight you like between the two extremes.

Weight, Width, and OpticalSize are supported by this package. Luckily Skia, which is distributed with Mac OS X, has these variable parameters, allowing for a demonstration:

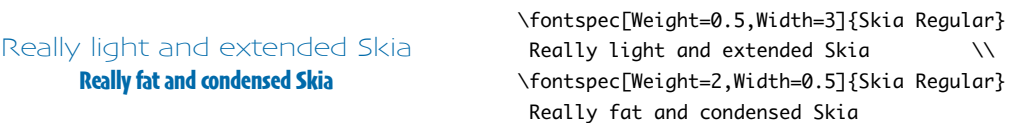

Variations along a Multiple Master font's optical size axis has been shown previously in Section 4.3 on page 7.

### **4.18 OpenType scripts and languages**

When dealing with fonts that include glyphs for various languages, they may contain different font features for the different character sets and languages it supports. These may be selected with the Script and Language features. The possible options are tabulated in Table 1 on the next page and Table 2 on page 17, respectively.

In the following examples, the same font is used to typeset the verbatim input and the X<sub>I</sub>TEX output. Because the Script is only specified for the output, the text is rendered incorrectly in the verbatim input. Many examples of incorrect diacritic spacing as well as a lack of contextual ligatures and rearrangement can be seen. Thanks to Jonathan Kew, Yves Codet and Gildas Hamel for their contributions towards these examples.

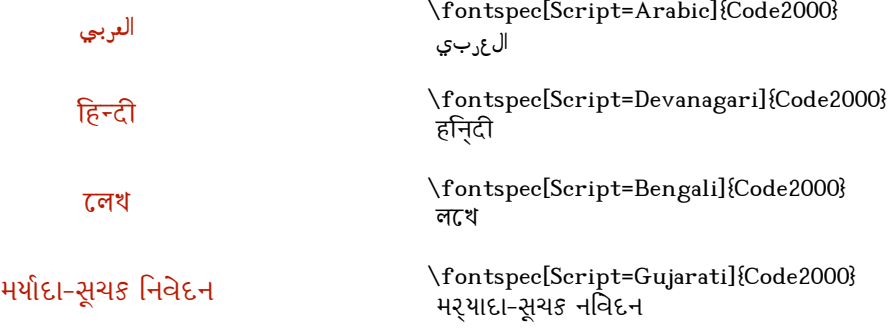

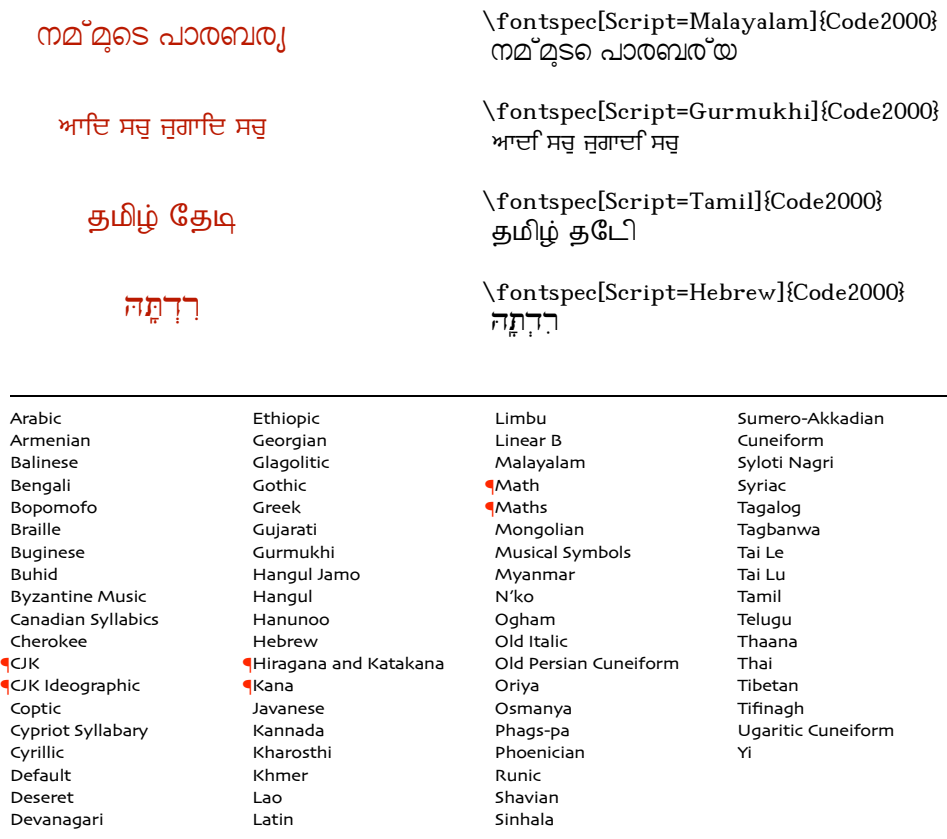

Table 1: Defined Scripts for OpenType fonts.Aliased names are shown in adjacent positions marked with red pilcrows  $($ 

### **5 Defining new features**

This package cannot hope to contain every possible font feature. Two commands are provided for selecting font features that are not provided for out of the box. If you are using them a lot, chances are I've left something out, so please let me know.

\newfontfeature \newfontfeature{ $\{tag\}$ }{ $\{feature \ string\}$ } takes two arguments:  $\{tag\}$  is the name to reference the new feature by when selecting it in your font; and *{feature string}* the string that activates the particular font feature. For example, Zapfino contains a non-standard feature 'Avoid d-collisions'. To access it with this package, you could do the following:

f*ockdolager rubdow*n

focksola<sub>l</sub>er ruboown

\newfontfeature{AvoidD}{Special=Avoid d-collisions} \newfontfeature{NoAvoidD}{Special=!Avoid d-collisions} \fontspec[AvoidD,Variant=1]{Zapfino} sockdolager rubdown  $\setminus$ \fontspec[NoAvoidD,Variant=1]{Zapfino} sockdolager rubdown

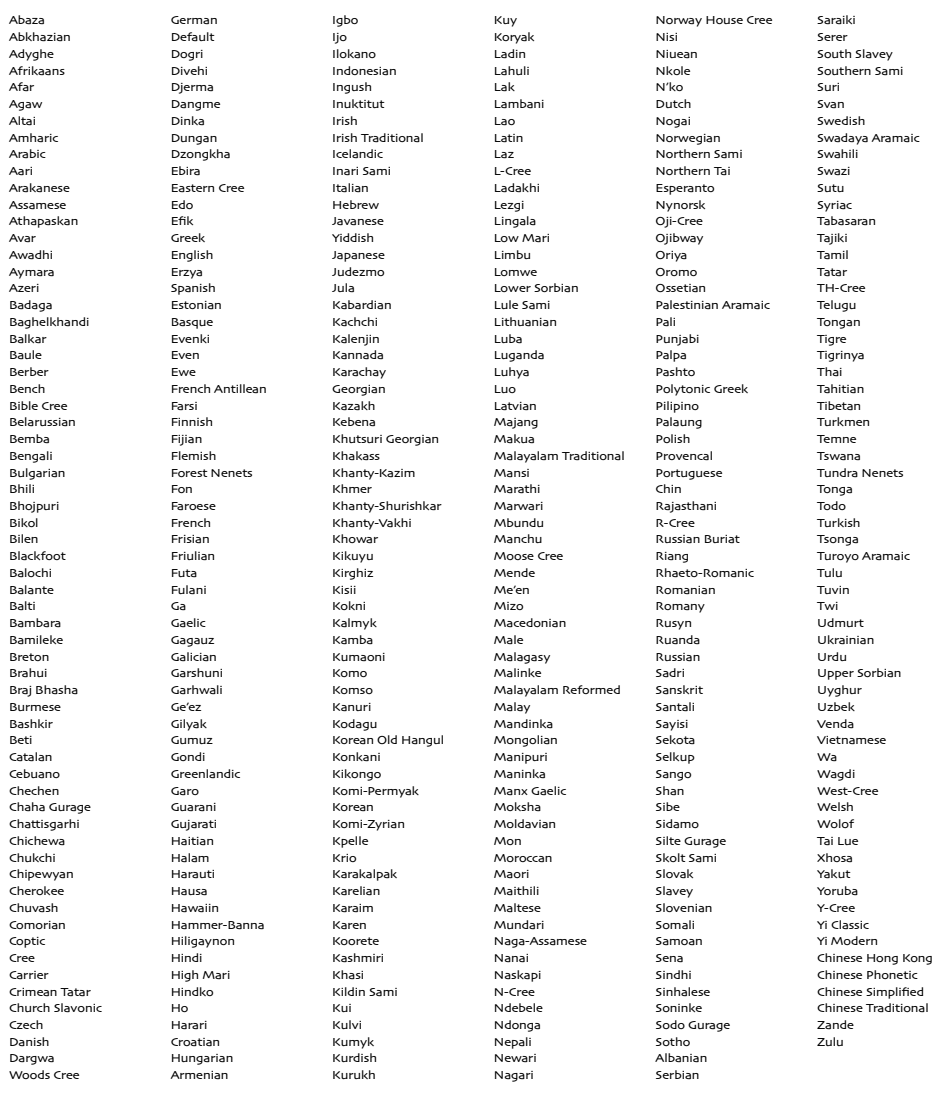

Table 2: Defined Languages for OpenType fonts. Note that they are sorted alphabetically *not* by name but by OpenType tag, which is a little irritating, really.

Of course, you may perform similar operations with OpenType features, *e.g.*, \newfontfeature{OTSwash}{+swsh} to activate swash forms.

\newfeaturecode \newfeaturecode{ $\{tag}$ }{ $\{feature number\}$ } performs the same function as the last macro, but instead of using a string, it takes two arguments to define the  $\langle$ *feature number* $\rangle$  and  $\langle$ *selector number* $\rangle$  of the feature. It works only for AAT fonts. There is no mechanism yet for the package to help inform you what codes are available for a specific font, sorry.

*This is XeTeXby Jonathan Kew.*

\newfeaturecode{Swash}{17}{1} \fontspec[Swash]{Hoefler Text Italic} This is XeTeX by Jonathan Kew.

# **Change History**

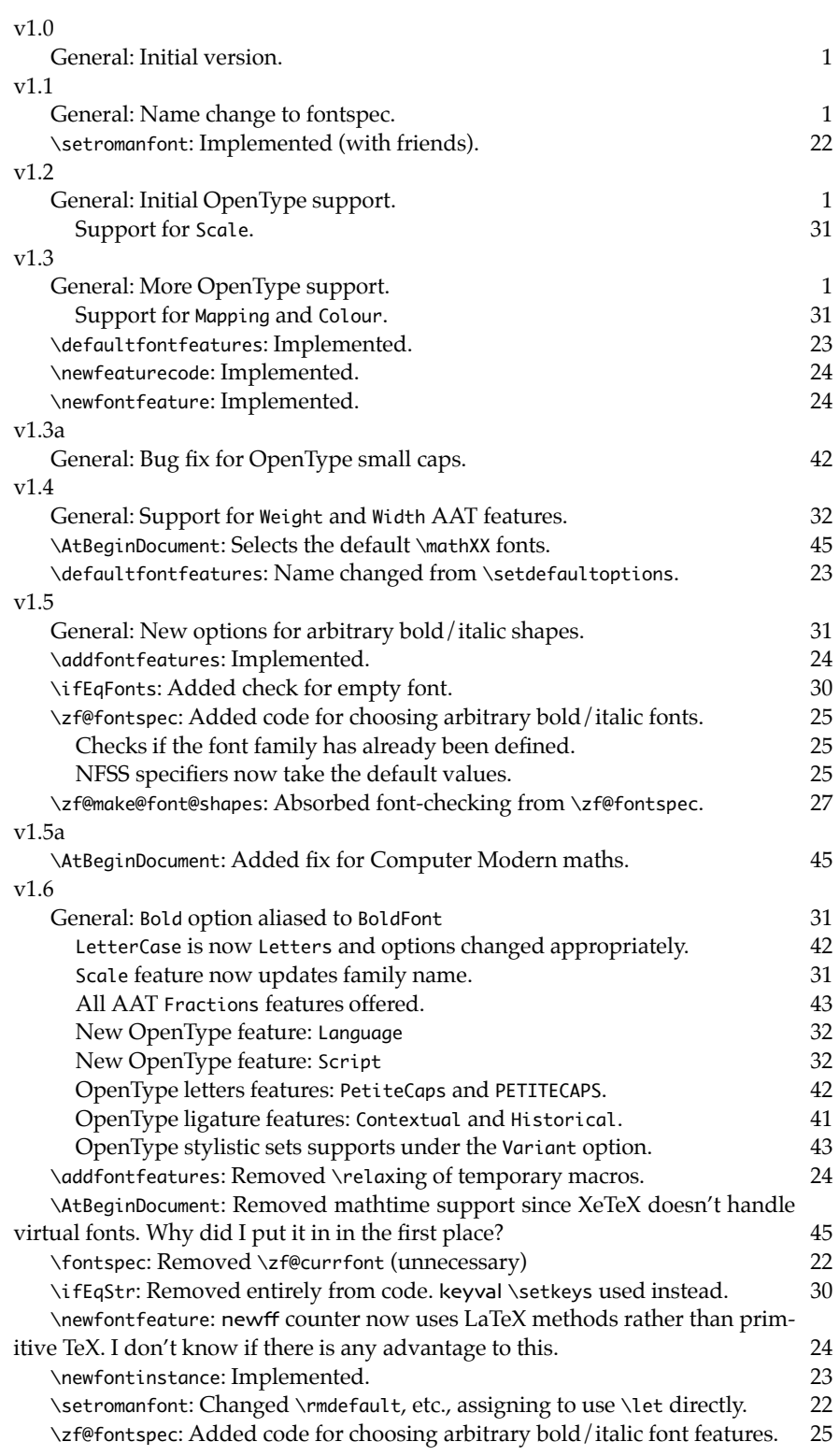

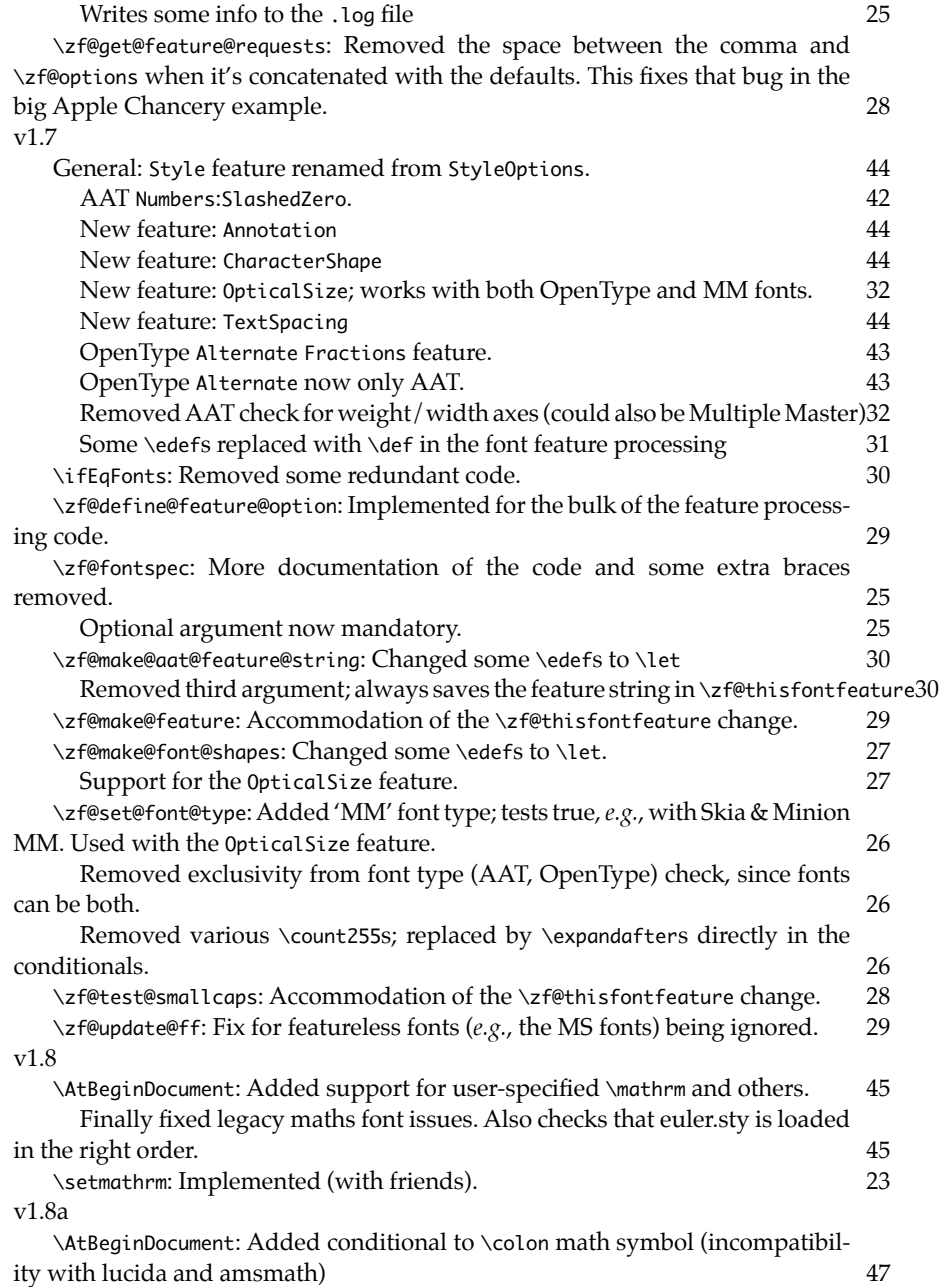

### **6 Implementation**

Herein lies the implementation details of this package. Welcome! It's my first.

For some reason, I decided to prefix all the package internal command names and variables with zf. I don't know why I chose those letters, but I guess I just liked the look/feel of the letters together at the time.

1 (\*fontspec)

Only proceed if it is X<sub>T</sub>IFX that is doing the typesetting.

2 \expandafter\ifx\csname XeTeXversion\endcsname\relax  $\overline{3}$  at experient  $\overline{3}$ 

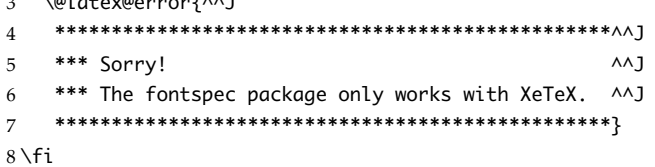

While the business of encoding names is up in the air, I'll continue to use the U encoding.

```
9 \def\zf@enc{U}
10 %\RequirePackage[\zf@enc]{fontenc}
11 \renewcommand\encodingdefault{\zf@enc}
```
\define@key The keyval package makes processing comma separated inputs very simple with \setkeys the \define@key and \setkeys commands:

- \define@key{ $\{ \{ \text{family} \}$ }{ $\{ \text{commands to process} \}$ }
- \setkeys{\family\}{\input list\}}

\define@key is used to define each  $\langle$ *option* $\rangle$ , grouped by  $\langle$ *family* $\rangle$ , each of which executes its  $\langle \textit{commands to process} \rangle$  when it is included in an  $\langle \textit{input list} \rangle$  in a call to \setkeys.

12 \RequirePackage{keyval}

A typical example of what happens when this package runs various user commands is outlined below. I'll find some better way of slotting it into the real documentation sometime in the future.

1. The commands

\defaultfontfeatures{Numbers=0ldStyle} \fontspec[Ligatures=Rare]{Warnock Pro}

2. are equivalent to

```
\fontspec[Numbers=OldStyle,%
          Ligatures=Rare]{Warnock Pro}
```
3. which produces the font family

WarnockPro+onum+dlig

(for use with \fontfamily, *etc.*)

4. which, in \csname...\endcsname, gives

{Numbers=OldStyle,Ligatures=Rare}% {Warnock Pro}

5. This is used by

\addfontfeature{Color=CC0000}

6. which is in this case equivalent to

\fontspec[Numbers=OldStyle,% Ligatures=Rare,% Color=CC0000]{Warnock Pro}

7. and the process starts again.

### **6.1 User commands**

This section contains the definitions of the commands detailed in the user documentation. Only the 'top level' definitions of the commands are contained herein; they all use or define macros which are defined or used later on in Section 6.2 on page 24.

### **6.1.1 Font selection**

\fontspec This is the main command of the package that selects fonts with various features. It takes two arguments: the Mac OS X font name and the optional requested features of that font. It simply runs \zf@fontspec, which takes the same arguments as the top level macro and puts the new-fangled font family name into the global \zf@family. Then this new font family is selected.

13 \newcommand\*\fontspec[2][]{%

- 14 \zf@fontspec{#1}{#2}%
- 15 \fontfamily\zf@family\selectfont}

\setromanfont \setsansfont font (using \let rather than \renewcommand because \zf@family will change in the \setmonofont The following three macros perform equivalent operations setting the default future) for a particular family: roman, sans serif, or typewriter (monospaced). I end them with \normalfont so that if they're used in the document, the change registers immediately.

16 \newcommand\*\setromanfont[2][]{%

- 17 \zf@fontspec{#1}{#2}%
- 18 \let\rmdefault\zf@family
- 19 \normalfont}

20 \newcommand\*\setsansfont[2][]{%

- 21 \zf@fontspec{#1}{#2}%
- 22 \let\sfdefault\zf@family
- 23 \normalfont}
- 24 \newcommand\*\setmonofont[2][]{%
- 25 \zf@fontspec{#1}{#2}%
- 26 \let\ttdefault\zf@family
- 27 \normalfont}

\setmathrm \setmathsf \setboldmathrm \setmathtt These commands are analogous to \setromanfont and others, but for selecting the font used for \mathrm, *etc*. They can only be used in the preamble of the document. \setboldmathrm is used for specifying which fonts should be used in \boldmath. \newcommand\*\setmathrm[2][]{% \zf@fontspec{#1}{#2}% \let\zf@rmmaths\zf@family} \newcommand\*\setboldmathrm[2][]{% \zf@fontspec{#1}{#2}% \let\zf@rmboldmaths\zf@family} \newcommand\*\setmathsf[2][]{% \zf@fontspec{#1}{#2}% \let\zf@sfmaths\zf@family} \newcommand\*\setmathtt[2][]{% \zf@fontspec{#1}{#2}% \let\zf@ttmaths\zf@family} \@onlypreamble\setmathrm \@onlypreamble\setboldmathrm \@onlypreamble\setmathsf \@onlypreamble\setmathtt If the commands above are not executed, then \rmdefault (etc.) will be used. \def\zf@rmmaths{\rmdefault} \def\zf@sfmaths{\sfdefault} \def\zf@ttmaths{\ttdefault} \newfontinstance This macro takes the arguments of \fontspec with a prepended  $\langle$ *instance cmd* (code for middle optional argument generated by Scott Pakin's newcommand.py).

This command is used when a specific font instance needs to be referred to repetitively (*e.g.*, in a section heading) since continuously calling \zf@fontspec is inefficient because it must parse the option arguments every time.

\zf@fontspec defines a font family and saves its name in \zf@family. So then this value is expanded in a temporary macro also containing the *unexpanded* commands to later select the font family to which it refers. Finally, the requested name for the font instance is \leted from the temporary macro.

```
47 \newcommand*\newfontinstance[1]{%
```

```
48 \@ifnextchar[{\newfontinstance@i#1}{\newfontinstance@i#1[]}}
```

```
49 \def\newfontinstance@i#1[#2]#3{%
```
- 50 \zf@fontspec{#2}{#3}%
- 51 \edef\zf@tempinst{\noexpand\fontfamily{\zf@family}\noexpand\selectfont}%
- 52 \let#1\zf@tempinst}

#### **6.1.2 Font feature selection**

```
\defaultfontfeatures
\zf@default@options
```
This macro takes one argument that consists of all of feature options that will be applied by default to all subsequent \fontspec, et al., commands. It stores its value in \zf@default@options (initialised empty), which is concatenated with the individual macro choices in the \zf@get@feature@requests macro.

```
53 \newcommand*\defaultfontfeatures[1]{\def\zf@default@options{#1}}
54 \let\zf@default@options\@empty
```
\addfontfeatures In order to be able to extend the feature selection of a given font, two things need to be known: the currently selected features, and the currently selected font. Every time a font family is creating, this information is saved inside a control sequence with the name of the font family itself.

> This macro extracts this information, then appends the requested font features to add to the already existing ones, and calls the font again with the top level \fontspec command.

> The default options are *not* applied (which is why they're saved and restored with \zf@default@options@old), so this means that the only added features to the font are strictly those specified by this command.

> \addfontfeature is defined as an alias, as I found that I often typed this instead when adding only a single font feature.

55 \newcommand\*\addfontfeatures[1]{%

- 56 \let\zf@default@options@old\zf@default@options
- 57 \let\zf@default@options\@empty
- 58 \edef\zf@thisinfo{\csname\f@family\endcsname}%
- 59 \fontspec
- 60 [\expandafter\@firstoftwo\zf@thisinfo, #1]%
- 61 {\expandafter\@secondoftwo\zf@thisinfo}%
- 62 \let\zf@default@options\zf@default@options@old}

63 \let\addfontfeature\addfontfeatures

### **6.1.3 Defining new font features**

\newfontfeature \newfontfeature takes two arguments: the name of the feature tag by which to reference it, and the string that is used to select the font feature. It uses a counter to keep track of the number of new features introduced; every time a new feature is defined, a control sequence is defined made up of the concatenation of +zfand the new feature tag. This long-winded control sequence is then called upon to update the font family string when a new instance is requested.

> 64 \newcounter{newff} 65 \newcommand\*\newfontfeature[2]{%

- 66 \stepcounter{newff}%
- 67 \expandafter\edef\csname +zf-#1\endcsname{+zf-\thenewff}%
- 68 \define@key{zf}{#1}[]{%
- 69 \zf@update@family{\csname +zf-#1\endcsname}%
- 70 \zf@update@ff{#2}}}
- \newfeaturecode This is similar to above, but simply defines a new AAT feature code (second two arguments) with a new name (first argument). Maybe I should just give users access to the \zf@make@feature command?

71 \newcommand\*\newfeaturecode[3]{%

72 \define@key{zf}{#1}[]{\zf@make@feature{#2}{#3}{}}}

### **6.2 Internal macros**

\zf@fontspec This is the command that defines font families for use. Given a list of font features (#1, stored in \zf@options for \zf@get@feature@requests) for a requested font (#2, storedin \zf@macname globally forthe \zf@set@font@type and \zf@make@aat@feature@string macros), it will define an NFSS family for that font and put the family name into \zf@family.

Then we check with \zf@set@font@type whether the font is AAT or OpenType, and convert the requested features to font definition strings. This is performed with \zf@get@feature@requests, in which \setkeys retrieves the requested font features and processes them. To build up the complex family name, it concatenates each font feature with the family name of the font. So since \setkeys is run more than once (since different font faces may have different feature names), we only want the complex family name to be built up once, hence the  $\zeta$ f $\theta$ firsttime conditionals.

73 \newcommand\*\zf@fontspec[2]{%

- 74 \edef\zf@options{#1}%
- 75 \edef\zf@macname{#2}%
- 76 \edef\zf@family{\zap@space #2 \@empty}%
- 77 \zf@set@font@type{#2}%
- 78 \zf@firsttimetrue
- 79 \zf@get@feature@requests
- 80 \zf@firsttimefalse

Now that we have the complex family name, we can check to see if the family has already been defined, and if not, do so. Once the family name is created, save *in* it the user string of the requested options and font name for use with \addfontfeatures (this info is separately braced for easy extraction with the \@first- and \@secondoftwo commands).

\zf@current@options is the option list prepended by the default option list, if any.

81 \expandafter\ifx\csname\zf@family\endcsname\relax

- 82 \wlog{fontspec: Defining font family for "#2"
- 83 with options [\zf@current@options]}%
- 84 \edef\zf@info{{\zf@current@options}{#2}}%

85 \expandafter\let\csname\zf@family\endcsname\zf@info

Next the font family and its shapes are defined in the NFSS.

All NFSS specifications take their default values, so if any of them are redefined, the shapes will be selected to fit in with the current state. For example, if \bfdefault is redefined to b, all bold shapes defined by this package will also be assigned to b.

The macros \zf@bf, et al., are used to store the name of the custom bold, et al., font, if requested as user options. If they are empty, the default fonts are used.

First we define the font family and define the normal shape: (the specified options are used implicitly)

86 \DeclareFontFamily{\zf@enc}{\zf@family}{}%

87 \zf@make@font@shapes{#2}{\mddefault}{\updefault}%

Secondly, bold. Start out by saving the current font features and appending to them, if any, the extra bold options defined with BoldFeatures. Then, the bold font is defined either as the ATS default (\zf@make@font@shapes' optional argument is to check if there actually is one; if not, the bold NFSS series is left undefined) or with the font specified with the BoldFont feature.

- \let\zf@options@old\zf@options
- \def\zf@options{\zf@options@old,\zf@bf@options}%
- \ifx\zf@bf\@empty

\zf@make@font@shapes[#2]{#2/B}{\bfdefault}{\updefault}%

- \else
- \zf@make@font@shapes\zf@bf\bfdefault\updefault
- \fi
- \let\zf@options\zf@options@old

And italic in the same way:

- \let\zf@options@old\zf@options
- \def\zf@options{\zf@options@old,\zf@it@options}%

```
98 \ifx\zf@it\@empty
```
- \zf@make@font@shapes[#2]{#2/I}{\mddefault}{\itdefault}%
- \else
- \zf@make@font@shapes\zf@it\mddefault\itdefault

 $102 \times 10$ 

\let\zf@options\zf@options@old

If requested, the custom fonts take precedence when choosing the bold italic font. When both italic and bold fonts are requested and the bold italic font hasn't been explicitly specified (a rare occurance, presumably), the new bold font is used to define the new bold italic font.

```
104 \let\zf@options@old\zf@options
```

```
105 \def\zf@options{\zf@options@old,\zf@bfit@options}%
```
- \ifx\zf@bfit\@empty
- \ifx\zf@bf\@empty
- 108 \ifx\zf@it\@empty
- \zf@make@font@shapes[#2]{#2/BI}{\bfdefault}{\itdefault}%
- 110 \else
- 111 \zf@make@font@shapes[\zf@it]{\zf@it/B}{\bfdefault}{\itdefault}%
- 112  $\qquad \qquad \int f$
- 113 \else

```
114 \zf@make@font@shapes[\zf@bf]{\zf@bf/I}{\bfdefault}{\itdefault}%
```
- 115  $\sqrt{fi}$
- \else
- \zf@make@font@shapes\zf@bfit\bfdefault\itdefault
- \fi
- \let\zf@options\zf@options@old
- \fi}

#### **6.2.1 Fonts**

\zf@set@font@type This macro sets \zf@aat or \zf@opentype booleans accordingly depending if the font in \zf@macname is an AAT font or an OpenType font, respectively.

```
121 \newcommand*\zf@set@font@type[1]{%
```
- 122 \font\zf@testfont =  $" #1"$  at 10pt
- \zf@aatfalse \zf@opentypefalse \zf@mmfalse
- \expandafter\ifnum\XeTeXcountfeatures\zf@testfont > 0
- \zf@aattrue
- \fi
- \expandafter\ifnum\XeTeXOTcountscripts\zf@testfont > 0

 \zf@opentypetrue  $129 \quad \text{If}$  \expandafter\ifnum\XeTeXcountvariations\zf@testfont > 0 \zf@mmtrue 132 \fi} \newif\ifzf@aat \newif\ifzf@opentype \newif\ifzf@mm

\zf@make@font@shapes This macro uses \DeclareFontShape to define the font shape in question. It is necessary to wrap the whole thing in \nfss@catcodes so that the scale factor works. This necessitates \globaldefs=1 so the macro is visible to the rest of the package. The mandatory arguments are: #2 the font name, #3 the font series, and #4 the font shape. The optional argument is used when making the font shapes for bold, italic, and bold italic fonts using  $X \exists F X$ 's auto-recognition with /B, /I, and /BI font name suffixes. If no such font is found, it falls back to the original font name, in which case this macro doesn't proceed.

### \begingroup \nfss@catcodes 136 \alobaldefs=1 \newcommand\*\zf@make@font@shapes[4][]{% \ifEqFonts{#1}{#2}\then\else \edef\zf@macname{#2}% \zf@get@feature@requests \ifx\zf@scale\@empty \let\zf@scale@str\@empty 143 \else \edef\zf@scale@str{s\*[\zf@scale]}% \fi \DeclareFontShape{\zf@enc}{\zf@family}{#3}{#4}% {<-> \zf@scale@str "#2\zf@suffix:\zf@ff"}{}%

Next, the small caps are defined. \zf@test@smallcaps is used to define the appropriate string for activating small caps in the font, if they exist. If we are defining small caps for the upright shape, then the small caps shape default is used. For an *italic* font, however, the shape parameter is overloaded and we must call italic small caps by their own identifier. See Section 6.4 on page 45 for the code that enables this usage.

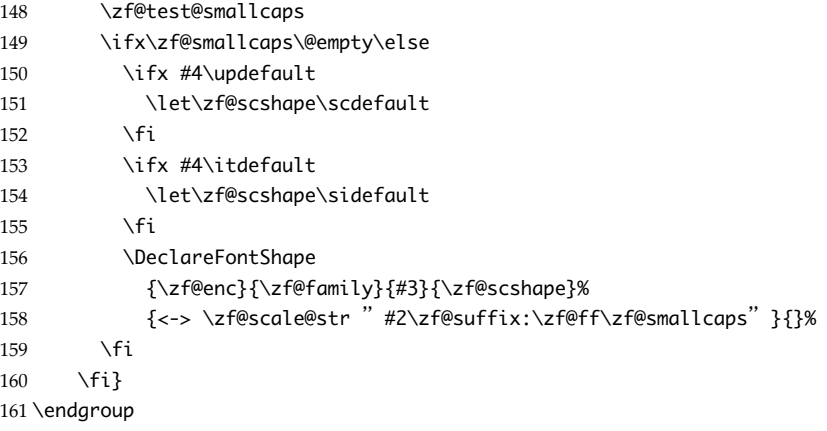

\zf@update@family This macro is used to build up a complex family name based on its features.

\zf@firsttime is set true in \zf@fontspec only the first time \f@get@feature@requests is called, so that the family name is only created once.

 \newcommand\*{\zf@update@family}[1]{% \ifzf@firsttime \g@addto@macro\zf@family{#1}% \fi} \newif\ifzf@firsttime

#### **6.2.2 Features**

\zf@get@feature@requests This macro is a wrapper for \setkeys which expands and adds a default specification to the original passed options. It begins by initialising the commands used to hold font-feature specific strings.

\newcommand\*\zf@get@feature@requests{%

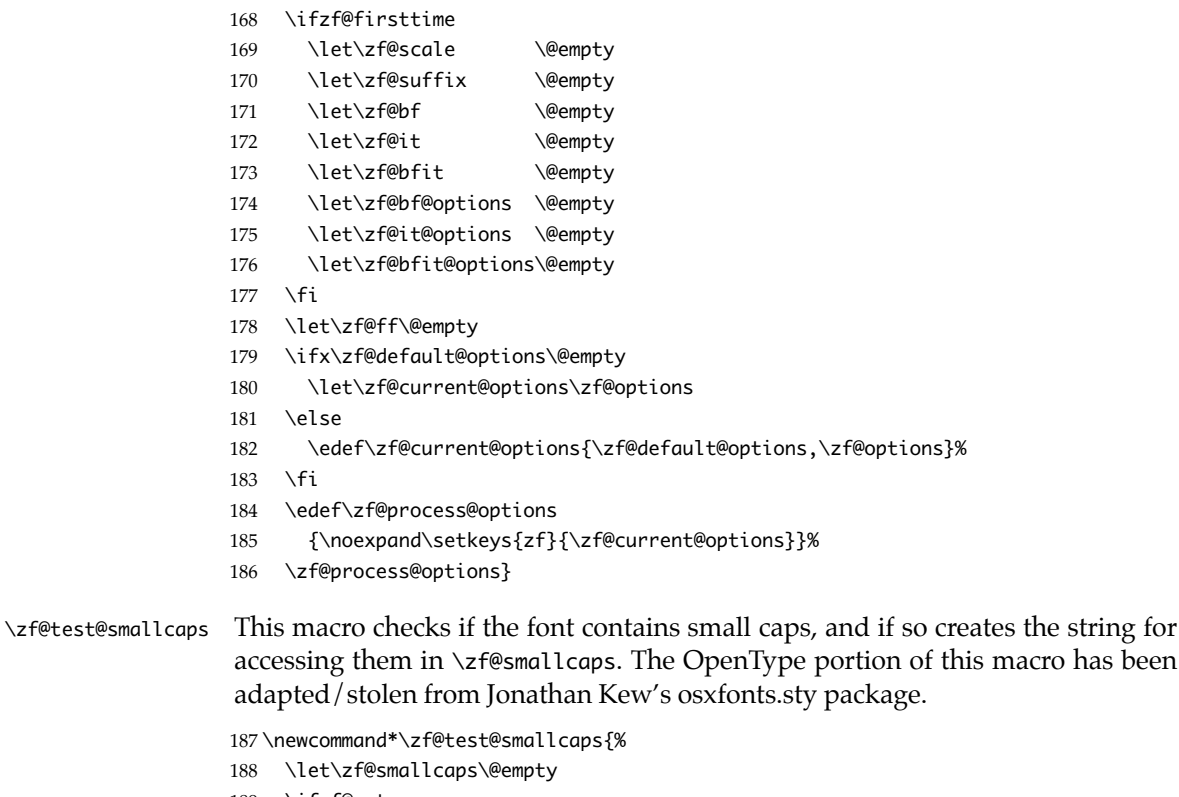

- \ifzf@aat
- \zf@make@aat@feature@string{3}{3}%
- \ifx\zf@thisfontfeature\@empty\else
- \edef\zf@smallcaps{\zf@thisfontfeature;}%
- 193  $\sqrt{fi}$
- \fi
- \ifzf@opentype
- \font\zf@testfont="\zf@macname" at 10pt
- \count255 = \XeTeXOTcountscripts\zf@testfont

```
198 \iint_{count255} > 0
```

```
199 \text{Count255} = 0200 \zf@featurecount = \XeTeXOTcountfeatures\zf@testfont "6C61746E "0
201 \loop\ifnum\count255 < \zf@featurecount
202 \ifnum\XeTeXOTfeaturetag\zf@testfont "6C61746E "0
203 \count255 = "736D6370 % 'smcp'
204 \edef\zf@smallcaps{+smcp,}%
205 \count255 = zf@featurecount206 \else
207 \advance\count255 by 1
208 \forallfi
209 \repeat
210 \times 5211 \fi}
212 \newcount\zf@featurecount
```
\zf@update@ff \zf@ff is the string used to define the list of specific font features. Each time another font feature is requested, this macro is used to add that feature to the list. AAT features are separated by semicolons, OpenType features by commas.

213 \newcommand\*\zf@update@ff[1]{%

```
214 \begingroup
215 \def\zf@feature@separator{;}%
216 \ifzf@opentype
217 \def\zf@feature@separator{,}%
218 \fi
219 \let\@tempa\zf@ff
220 \xdef\zf@ff{\@tempa #1\zf@feature@separator}%
221 \endgroup}
```
\zf@make@feature This macro is called by each feature key selected, and runs according to which type of font is selected. Note that it does not check to see if an OpenType feature exists.

```
222 \newcommand*\zf@make@feature[3]{%
223 \text{ } \text{ifzf@ant}224 \zf@make@aat@feature@string{#1}{#2}%
225 \ifx\zf@thisfontfeature\@empty\else
226 \zf@update@family{+#1,#2}%
227 \zf@update@ff\zf@thisfontfeature
228 \fi
229 \fi
230 \ifzf@opentype
231 \zf@update@family{#3}%
232 \zf@update@ff{#3}%
233 \fi}
```
\zf@define@font@feature \zf@define@feature@option These macros are used in order to simplify font feature definition later on. \aliasfeature works for features defined with \zf@define@font@feature, but that's it for now. It remains as a reminder for me to get it working for all features.

```
234 \newcommand*\zf@define@font@feature[1]{%
235 \define@key{zf}{#1}{{\setkeys{zf@feat@#1}{##1}}}}
236 \newcommand*\zf@define@feature@option[5]{%
```

```
237 \define@key{zf@feat@#1}{#2}[]{\zf@make@feature{#3}{#4}{#5}}}
238 \newcommand*\aliasfeature[2]{%
239 \define@key{zf}{#2}{{\setkeys{zf@feat@#1}{##1}}}}
```
\zf@make@aat@feature@string This macro takes the numerical codes for a font feature and creates a specified macro containing the string required in the font definition to turn that feature on or off. Used primarily in \zf@make@aat@feature, but also used to check if small caps exists in the requested font.

\newcommand\*\zf@make@aat@feature@string[2]{%

- \font\zf@fontone="\zf@macname" at 10pt
- \edef\zf@this@featurename{\XeTeXfeaturename\zf@fontone #1}%
- \ifx\zf@this@featurename\@empty
- \let\zf@thisfontfeature\@empty \else
	-
- \edef\zf@this@selectionname{\XeTeXselectorname\zf@fontone #1 #2}%
- \ifx\zf@this@selectionname\@empty \let\zf@thisfontfeature\@empty
- $249 \rightarrow \text{e}$

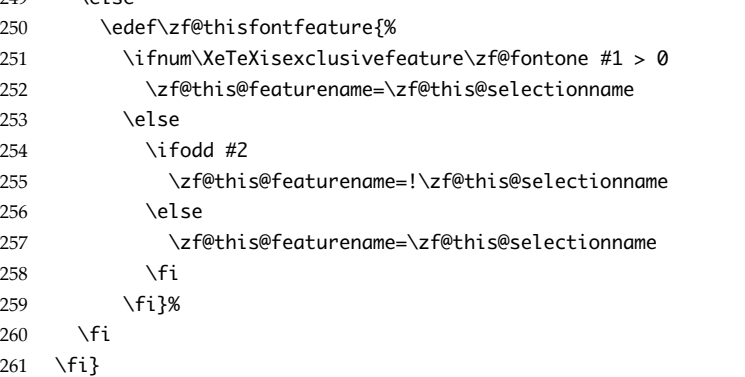

- \ifEqStr \ifEqStr was a conditional for checking it two strings are the same. It no longer exists.
- \ifEqFonts A conditional for checking if two fonts are the same. If one of the arguments is empty, special provision needs to be taken, since there is no font with an empty string for a name. This case arises when \zf@make@font@shapes doesn't take its optional argument.

```
262 \let\then\iftrue
263 \def\ifEqFonts#1#2\then{%
264 \ifx#1\@empty\else
265 \font\zf@fontone = " #1" at 10pt
266 \edef\@tempa{\fontname\zf@fontone}%
267 \quad \text{Yfi}268 \font\zf@fonttwo = " #2" at 10pt
269 \edef\@tempb{\fontname\zf@fonttwo}%
270 \ifx\@tempa\@tempb}
```
### **6.3** keyval **definitions**

This is the tedious section where we correlate all possible (eventually) font feature requests with their X<sub>H</sub>TEX representations.

#### **6.3.1 Bold/italic choosing options**

The Bold, Italic, and BoldItalic features are for defining explicitly the bold and italic fonts used in a font family. v1.6 introduced arbitrary font features for these shapes (BoldFeatures, etc.), so the names of the shape-selecting options were appended with Font for consistency.

```
271 \define@key{zf}{Bold}{%
272 \def\zf@bf{#1}%
273 \zf@update@family{bf:\zap@space #1 \@empty}}
274 \define@key{zf}{Italic}{%
275 \def\zf@it{#1}%
276 \zf@update@family{it:\zap@space #1 \@empty}}
277 \define@key{zf}{BoldItalic}{%
278 \def\zf@bfit{#1}%
279 \zf@update@family{bfit:\zap@space #1 \@empty}}
280 \define@key{zf}{BoldFont}{%
281 \def\zf@bf{#1}%
282 \zf@update@family{bf:\zap@space #1 \@empty}}
283 \define@key{zf}{ItalicFont}{%
284 \def\zf@it{#1}%
285 \zf@update@family{it:\zap@space #1 \@empty}}
286 \define@key{zf}{BoldItalicFont}{%
287 \def\zf@bfit{#1}%
288 \zf@update@family{bfit:\zap@space #1 \@empty}}
289
290 \define@key{zf}{BoldFeatures}{%
291 \def\zf@bf@options{#1}%
292 \zf@update@family{bffeat:\zap@space #1 \@empty}}
293 \define@key{zf}{ItalicFeatures}{%
294 \def\zf@it@options{#1}%
295 \zf@update@family{itfeat:\zap@space #1 \@empty}}
296 \define@key{zf}{BoldItalicFeatures}{%
297 \def\zf@bfit@options{#1}%
298 \zf@update@family{bfitfeat:\zap@space #1 \@empty}}
```
### **6.3.2 Font-independent options**

These options can be applied to any font. Both spellings (American and correct) of 'colour' offered.

```
299 \define@key{zf}{Scale}{%
300 \zf@update@family{+scale:#1}%
301 \edef\zf@scale{#1}}
302 \define@key{zf}{Colour}{%
303 \zf@update@family{+col:#1}%
304 \zf@update@ff{color=#1}}
305 \define@key{zf}{Color}{%
```

```
306 \zf@update@family{+col:#1}%
307 \zf@update@ff{color=#1}}
308 \define@key{zf}{Mapping}{%
309 \zf@update@family{+map:#1}%
310 \zf@update@ff{mapping=#1}}
```
#### **6.3.3 Continuous font axes**

```
311 \define@key{zf}{Weight}{%
312 \zf@update@family{+weight:#1}%
313 \zf@update@ff{weight=#1}}
314 \define@key{zf}{Width}{%
315 \zf@update@family{+width:#1}%
316 \zf@update@ff{width=#1}}
317 \define@key{zf}{OpticalSize}{%
318 \ifzf@opentype
319 \g@addto@macro\zf@suffix{/S=#1}%
320 \zf@update@family{+size:#1}
321 \fi
322 \ifzf@mm
323 \zf@update@family{+size:#1}%
324 \zf@update@ff{optical size=#1}
325 \fi
326 \ifzf@opentype\else
327 \ifzf@mm\else
328 \ifzf@firsttime
329 \PackageWarning{fontspec}{\zf@macname doesn't appear to have an Opti-
  cal Size axis}
330 \fi
331 \fi
332 \fi}
```
#### **6.3.4 OpenType script and language**

```
333 \define@key{zf}{Script}{\ifzf@opentype\bgroup\setkeys{zf@scpt}{#1}\egroup\fi}
334 \newcommand*\zf@make@scpt@feature[2]{%
335 \define@key{zf@scpt}{#1}[]{%
336 \zf@update@family{+scpt:#2}%
337 \zf@update@ff{script=#2}}}
338 \zf@make@scpt@feature{Arabic}{arab}
339 \zf@make@scpt@feature{Armenian}{armn}
340 \zf@make@scpt@feature{Balinese}{bali}
341 \zf@make@scpt@feature{Bengali}{beng}
342 \zf@make@scpt@feature{Bopomofo}{bopo}
343 \zf@make@scpt@feature{Braille}{brai}
344 \zf@make@scpt@feature{Buginese}{bugi}
345 \zf@make@scpt@feature{Buhid}{buhd}
346 \zf@make@scpt@feature{Byzantine Music}{byzm}
347 \zf@make@scpt@feature{Canadian Syllabics}{cans}
348 \zf@make@scpt@feature{Cherokee}{cher}
349 \zf@make@scpt@feature{CJK}{hani}
350 \zf@make@scpt@feature{CJK Ideographic}{hani}
```

```
351 \zf@make@scpt@feature{Coptic}{copt}
```

```
352 \zf@make@scpt@feature{Cypriot Syllabary}{cprt}
353 \zf@make@scpt@feature{Cyrillic}{cyrl}
354 \zf@make@scpt@feature{Default}{DFLT}
355 \zf@make@scpt@feature{Deseret}{dsrt}
356 \zf@make@scpt@feature{Devanagari}{deva}
357 \zf@make@scpt@feature{Ethiopic}{ethi}
358 \zf@make@scpt@feature{Georgian}{geor}
359 \zf@make@scpt@feature{Glagolitic}{glag}
360 \zf@make@scpt@feature{Gothic}{goth}
361 \zf@make@scpt@feature{Greek}{grek}
362 \zf@make@scpt@feature{Gujarati}{gujr}
363 \zf@make@scpt@feature{Gurmukhi}{guru}
364 \zf@make@scpt@feature{Hangul Jamo}{jamo}
365 \zf@make@scpt@feature{Hangul}{hang}
366 \zf@make@scpt@feature{Hanunoo}{hano}
367 \zf@make@scpt@feature{Hebrew}{hebr}
368 \zf@make@scpt@feature{Hiragana and Katakana}{kana}
369 \zf@make@scpt@feature{Kana}{kana}
370 \zf@make@scpt@feature{Javanese}{java}
371 \zf@make@scpt@feature{Kannada}{knda}
372 \zf@make@scpt@feature{Kharosthi}{khar}
373 \zf@make@scpt@feature{Khmer}{khmr}
374 \zf@make@scpt@feature{Lao}{lao }
375 \zf@make@scpt@feature{Latin}{latn}
376 \zf@make@scpt@feature{Limbu}{limb}
377 \zf@make@scpt@feature{Linear B}{linb}
378 \zf@make@scpt@feature{Malayalam}{mlym}
379 \zf@make@scpt@feature{Math}{math}
380 \zf@make@scpt@feature{Maths}{math}
381 \zf@make@scpt@feature{Mongolian}{mong}
382 \zf@make@scpt@feature{Musical Symbols}{musc}
383 \zf@make@scpt@feature{Myanmar}{mymr}
384 \zf@make@scpt@feature{N' ko}{nko }
385 \zf@make@scpt@feature{Ogham}{ogam}
386 \zf@make@scpt@feature{Old Italic}{ital}
387 \zf@make@scpt@feature{Old Persian Cuneiform}{xpeo}
388 \zf@make@scpt@feature{Oriya}{orya}
389 \zf@make@scpt@feature{Osmanya}{osma}
390 \zf@make@scpt@feature{Phags-pa}{phag}
391 \zf@make@scpt@feature{Phoenician}{phnx}
392 \zf@make@scpt@feature{Runic}{runr}
393 \zf@make@scpt@feature{Shavian}{shaw}
394 \zf@make@scpt@feature{Sinhala}{sinh}
395 \zf@make@scpt@feature{Sumero-Akkadian Cuneiform}{xsux}
396 \zf@make@scpt@feature{Syloti Nagri}{sylo}
397 \zf@make@scpt@feature{Syriac}{syrc}
398 \zf@make@scpt@feature{Tagalog}{tglg}
399 \zf@make@scpt@feature{Tagbanwa}{tagb}
400 \zf@make@scpt@feature{Tai Le}{tale}
401 \zf@make@scpt@feature{Tai Lu}{talu}
402 \zf@make@scpt@feature{Tamil}{taml}
```

```
403 \zf@make@scpt@feature{Telugu}{telu}
404 \zf@make@scpt@feature{Thaana}{thaa}
405 \zf@make@scpt@feature{Thai}{thai}
406 \zf@make@scpt@feature{Tibetan}{tibt}
407 \zf@make@scpt@feature{Tifinagh}{tfng}
408 \zf@make@scpt@feature{Ugaritic Cuneiform}{ugar}
409 \zf@make@scpt@feature{Yi}{yi }
410
411 \define@key{zf}{Language}{\ifzf@opentype\bgroup\setkeys{zf@lang}{#1}\egroup\fi}
412 \newcommand*\zf@make@lang@feature[2]{%
413 \define@key{zf@lang}{#1}[]{%
414 \zf@update@family{+lang:#2}%
415 \zf@update@ff{language=#2}}}
416 \zf@make@lang@feature{Abaza}{ABA}
417 \zf@make@lang@feature{Abkhazian}{ABK}
418 \zf@make@lang@feature{Adyghe}{ADY}
419 \zf@make@lang@feature{Afrikaans}{AFK}
420 \zf@make@lang@feature{Afar}{AFR}
421 \zf@make@lang@feature{Agaw}{AGW}
422 \zf@make@lang@feature{Altai}{ALT}
423 \zf@make@lang@feature{Amharic}{AMH}
424 \zf@make@lang@feature{Arabic}{ARA}
425 \zf@make@lang@feature{Aari}{ARI}
426 \zf@make@lang@feature{Arakanese}{ARK}
427 \zf@make@lang@feature{Assamese}{ASM}
428 \zf@make@lang@feature{Athapaskan}{ATH}
429 \zf@make@lang@feature{Avar}{AVR}
430 \zf@make@lang@feature{Awadhi}{AWA}
431 \zf@make@lang@feature{Aymara}{AYM}
432 \zf@make@lang@feature{Azeri}{AZE}
433 \zf@make@lang@feature{Badaga}{BAD}
434 \zf@make@lang@feature{Baghelkhandi}{BAG}
435 \zf@make@lang@feature{Balkar}{BAL}
436 \zf@make@lang@feature{Baule}{BAU}
437 \zf@make@lang@feature{Berber}{BBR}
438 \zf@make@lang@feature{Bench}{BCH}
439 \zf@make@lang@feature{Bible Cree}{BCR}
440 \zf@make@lang@feature{Belarussian}{BEL}
441 \zf@make@lang@feature{Bemba}{BEM}
442 \zf@make@lang@feature{Bengali}{BEN}
443 \zf@make@lang@feature{Bulgarian}{BGR}
444 \zf@make@lang@feature{Bhili}{BHI}
445 \zf@make@lang@feature{Bhojpuri}{BHO}
446 \zf@make@lang@feature{Bikol}{BIK}
447 \zf@make@lang@feature{Bilen}{BIL}
448 \zf@make@lang@feature{Blackfoot}{BKF}
449 \zf@make@lang@feature{Balochi}{BLI}
450 \zf@make@lang@feature{Balante}{BLN}
451 \zf@make@lang@feature{Balti}{BLT}
452 \zf@make@lang@feature{Bambara}{BMB}
453 \zf@make@lang@feature{Bamileke}{BML}
```

```
454 \zf@make@lang@feature{Breton}{BRE}
455 \zf@make@lang@feature{Brahui}{BRH}
456 \zf@make@lang@feature{Braj Bhasha}{BRI}
457 \zf@make@lang@feature{Burmese}{BRM}
458 \zf@make@lang@feature{Bashkir}{BSH}
459 \zf@make@lang@feature{Beti}{BTI}
460 \zf@make@lang@feature{Catalan}{CAT}
461 \zf@make@lang@feature{Cebuano}{CEB}
462 \zf@make@lang@feature{Chechen}{CHE}
463 \zf@make@lang@feature{Chaha Gurage}{CHG}
464 \zf@make@lang@feature{Chattisgarhi}{CHH}
465 \zf@make@lang@feature{Chichewa}{CHI}
466 \zf@make@lang@feature{Chukchi}{CHK}
467 \zf@make@lang@feature{Chipewyan}{CHP}
468 \zf@make@lang@feature{Cherokee}{CHR}
469 \zf@make@lang@feature{Chuvash}{CHU}
470 \zf@make@lang@feature{Comorian}{CMR}
471 \zf@make@lang@feature{Coptic}{COP}
472 \zf@make@lang@feature{Cree}{CRE}
473 \zf@make@lang@feature{Carrier}{CRR}
474 \zf@make@lang@feature{Crimean Tatar}{CRT}
475 \zf@make@lang@feature{Church Slavonic}{CSL}
476 \zf@make@lang@feature{Czech}{CSY}
477 \zf@make@lang@feature{Danish}{DAN}
478 \zf@make@lang@feature{Dargwa}{DAR}
479 \zf@make@lang@feature{Woods Cree}{DCR}
480 \zf@make@lang@feature{German}{DEU}
481 \zf@make@lang@feature{Default}{DFLT}
482 \zf@make@lang@feature{Dogri}{DGR}
483 \zf@make@lang@feature{Divehi}{DIV}
484 \zf@make@lang@feature{Djerma}{DJR}
485 \zf@make@lang@feature{Dangme}{DNG}
486 \zf@make@lang@feature{Dinka}{DNK}
487 \zf@make@lang@feature{Dungan}{DUN}
488 \zf@make@lang@feature{Dzongkha}{DZN}
489 \zf@make@lang@feature{Ebira}{EBI}
490 \zf@make@lang@feature{Eastern Cree}{ECR}
491 \zf@make@lang@feature{Edo}{EDO}
492 \zf@make@lang@feature{Efik}{EFI}
493 \zf@make@lang@feature{Greek}{ELL}
494 \zf@make@lang@feature{English}{ENG}
495 \zf@make@lang@feature{Erzya}{ERZ}
496 \zf@make@lang@feature{Spanish}{ESP}
497 \zf@make@lang@feature{Estonian}{ETI}
498 \zf@make@lang@feature{Basque}{EUQ}
499 \zf@make@lang@feature{Evenki}{EVK}
500 \zf@make@lang@feature{Even}{EVN}
501 \zf@make@lang@feature{Ewe}{EWE}
502 \zf@make@lang@feature{French Antillean}{FAN}
503 \zf@make@lang@feature{Farsi}{FAR}
504 \zf@make@lang@feature{Finnish}{FIN}
```

```
505 \zf@make@lang@feature{Fijian}{FJI}
506 \zf@make@lang@feature{Flemish}{FLE}
507 \zf@make@lang@feature{Forest Nenets}{FNE}
508 \zf@make@lang@feature{Fon}{FON}
509 \zf@make@lang@feature{Faroese}{FOS}
510 \zf@make@lang@feature{French}{FRA}
511 \zf@make@lang@feature{Frisian}{FRI}
512 \zf@make@lang@feature{Friulian}{FRL}
513 \zf@make@lang@feature{Futa}{FTA}
514 \zf@make@lang@feature{Fulani}{FUL}
515 \zf@make@lang@feature{Ga}{GAD}
516 \zf@make@lang@feature{Gaelic}{GAE}
517 \zf@make@lang@feature{Gagauz}{GAG}
518 \zf@make@lang@feature{Galician}{GAL}
519 \zf@make@lang@feature{Garshuni}{GAR}
520 \zf@make@lang@feature{Garhwali}{GAW}
521 \zf@make@lang@feature{Ge'ez}{GEZ}
522 \zf@make@lang@feature{Gilyak}{GIL}
523 \zf@make@lang@feature{Gumuz}{GMZ}
524 \zf@make@lang@feature{Gondi}{GON}
525 \zf@make@lang@feature{Greenlandic}{GRN}
526 \zf@make@lang@feature{Garo}{GRO}
527 \zf@make@lang@feature{Guarani}{GUA}
528 \zf@make@lang@feature{Gujarati}{GUJ}
529 \zf@make@lang@feature{Haitian}{HAI}
530 \zf@make@lang@feature{Halam}{HAL}
531 \zf@make@lang@feature{Harauti}{HAR}
532 \zf@make@lang@feature{Hausa}{HAU}
533 \zf@make@lang@feature{Hawaiin}{HAW}
534 \zf@make@lang@feature{Hammer-Banna}{HBN}
535 \zf@make@lang@feature{Hiligaynon}{HIL}
536 \zf@make@lang@feature{Hindi}{HIN}
537 \zf@make@lang@feature{High Mari}{HMA}
538 \zf@make@lang@feature{Hindko}{HND}
539 \zf@make@lang@feature{Ho}{HO}
540 \zf@make@lang@feature{Harari}{HRI}
541 \zf@make@lang@feature{Croatian}{HRV}
542 \zf@make@lang@feature{Hungarian}{HUN}
543 \zf@make@lang@feature{Armenian}{HYE}
544 \zf@make@lang@feature{Igbo}{IBO}
545 \zf@make@lang@feature{Ijo}{IJO}
546 \zf@make@lang@feature{Ilokano}{ILO}
547 \zf@make@lang@feature{Indonesian}{IND}
548 \zf@make@lang@feature{Ingush}{ING}
549 \zf@make@lang@feature{Inuktitut}{INU}
550 \zf@make@lang@feature{Irish}{IRI}
551 \zf@make@lang@feature{Irish Traditional}{IRT}
552 \zf@make@lang@feature{Icelandic}{ISL}
553 \zf@make@lang@feature{Inari Sami}{ISM}
554 \zf@make@lang@feature{Italian}{ITA}
555 \zf@make@lang@feature{Hebrew}{IWR}
```
 \zf@make@lang@feature{Javanese}{JAV} \zf@make@lang@feature{Yiddish}{JII} \zf@make@lang@feature{Japanese}{JAN} \zf@make@lang@feature{Judezmo}{JUD} \zf@make@lang@feature{Jula}{JUL} \zf@make@lang@feature{Kabardian}{KAB} \zf@make@lang@feature{Kachchi}{KAC} \zf@make@lang@feature{Kalenjin}{KAL} \zf@make@lang@feature{Kannada}{KAN} \zf@make@lang@feature{Karachay}{KAR} \zf@make@lang@feature{Georgian}{KAT} \zf@make@lang@feature{Kazakh}{KAZ} \zf@make@lang@feature{Kebena}{KEB} \zf@make@lang@feature{Khutsuri Georgian}{KGE} \zf@make@lang@feature{Khakass}{KHA} \zf@make@lang@feature{Khanty-Kazim}{KHK} \zf@make@lang@feature{Khmer}{KHM} \zf@make@lang@feature{Khanty-Shurishkar}{KHS} \zf@make@lang@feature{Khanty-Vakhi}{KHV} \zf@make@lang@feature{Khowar}{KHW} \zf@make@lang@feature{Kikuyu}{KIK} \zf@make@lang@feature{Kirghiz}{KIR} \zf@make@lang@feature{Kisii}{KIS} \zf@make@lang@feature{Kokni}{KKN} \zf@make@lang@feature{Kalmyk}{KLM} \zf@make@lang@feature{Kamba}{KMB} \zf@make@lang@feature{Kumaoni}{KMN} \zf@make@lang@feature{Komo}{KMO} \zf@make@lang@feature{Komso}{KMS} \zf@make@lang@feature{Kanuri}{KNR} \zf@make@lang@feature{Kodagu}{KOD} \zf@make@lang@feature{Korean Old Hangul}{KOH} \zf@make@lang@feature{Konkani}{KOK} \zf@make@lang@feature{Kikongo}{KON} \zf@make@lang@feature{Komi-Permyak}{KOP} \zf@make@lang@feature{Korean}{KOR} \zf@make@lang@feature{Komi-Zyrian}{KOZ} \zf@make@lang@feature{Kpelle}{KPL} \zf@make@lang@feature{Krio}{KRI} \zf@make@lang@feature{Karakalpak}{KRK} \zf@make@lang@feature{Karelian}{KRL} \zf@make@lang@feature{Karaim}{KRM} \zf@make@lang@feature{Karen}{KRN} \zf@make@lang@feature{Koorete}{KRT} \zf@make@lang@feature{Kashmiri}{KSH} \zf@make@lang@feature{Khasi}{KSI} \zf@make@lang@feature{Kildin Sami}{KSM} \zf@make@lang@feature{Kui}{KUI} \zf@make@lang@feature{Kulvi}{KUL} \zf@make@lang@feature{Kumyk}{KUM} \zf@make@lang@feature{Kurdish}{KUR}

```
607 \zf@make@lang@feature{Kurukh}{KUU}
608 \zf@make@lang@feature{Kuy}{KUY}
609 \zf@make@lang@feature{Koryak}{KYK}
610 \zf@make@lang@feature{Ladin}{LAD}
611 \zf@make@lang@feature{Lahuli}{LAH}
612 \zf@make@lang@feature{Lak}{LAK}
613 \zf@make@lang@feature{Lambani}{LAM}
614 \zf@make@lang@feature{Lao}{LAO}
615 \zf@make@lang@feature{Latin}{LAT}
616 \zf@make@lang@feature{Laz}{LAZ}
617 \zf@make@lang@feature{L-Cree}{LCR}
618 \zf@make@lang@feature{Ladakhi}{LDK}
619 \zf@make@lang@feature{Lezgi}{LEZ}
620 \zf@make@lang@feature{Lingala}{LIN}
621 \zf@make@lang@feature{Low Mari}{LMA}
622 \zf@make@lang@feature{Limbu}{LMB}
623 \zf@make@lang@feature{Lomwe}{LMW}
624 \zf@make@lang@feature{Lower Sorbian}{LSB}
625 \zf@make@lang@feature{Lule Sami}{LSM}
626 \zf@make@lang@feature{Lithuanian}{LTH}
627 \zf@make@lang@feature{Luba}{LUB}
628 \zf@make@lang@feature{Luganda}{LUG}
629 \zf@make@lang@feature{Luhya}{LUH}
630 \zf@make@lang@feature{Luo}{LUO}
631 \zf@make@lang@feature{Latvian}{LVI}
632 \zf@make@lang@feature{Majang}{MAJ}
633 \zf@make@lang@feature{Makua}{MAK}
634 \zf@make@lang@feature{Malayalam Traditional}{MAL}
635 \zf@make@lang@feature{Mansi}{MAN}
636 \zf@make@lang@feature{Marathi}{MAR}
637 \zf@make@lang@feature{Marwari}{MAW}
638 \zf@make@lang@feature{Mbundu}{MBN}
639 \zf@make@lang@feature{Manchu}{MCH}
640 \zf@make@lang@feature{Moose Cree}{MCR}
641 \zf@make@lang@feature{Mende}{MDE}
642 \zf@make@lang@feature{Me'en}{MEN}
643 \zf@make@lang@feature{Mizo}{MIZ}
644 \zf@make@lang@feature{Macedonian}{MKD}
645 \zf@make@lang@feature{Male}{MLE}
646 \zf@make@lang@feature{Malagasy}{MLG}
647 \zf@make@lang@feature{Malinke}{MLN}
648 \zf@make@lang@feature{Malayalam Reformed}{MLR}
649 \zf@make@lang@feature{Malay}{MLY}
650 \zf@make@lang@feature{Mandinka}{MND}
651 \zf@make@lang@feature{Mongolian}{MNG}
652 \zf@make@lang@feature{Manipuri}{MNI}
653 \zf@make@lang@feature{Maninka}{MNK}
654 \zf@make@lang@feature{Manx Gaelic}{MNX}
655 \zf@make@lang@feature{Moksha}{MOK}
656 \zf@make@lang@feature{Moldavian}{MOL}
657 \zf@make@lang@feature{Mon}{MON}
```

```
658 \zf@make@lang@feature{Moroccan}{MOR}
659 \zf@make@lang@feature{Maori}{MRI}
660 \zf@make@lang@feature{Maithili}{MTH}
661 \zf@make@lang@feature{Maltese}{MTS}
662 \zf@make@lang@feature{Mundari}{MUN}
663 \zf@make@lang@feature{Naga-Assamese}{NAG}
664 \zf@make@lang@feature{Nanai}{NAN}
665 \zf@make@lang@feature{Naskapi}{NAS}
666 \zf@make@lang@feature{N-Cree}{NCR}
667 \zf@make@lang@feature{Ndebele}{NDB}
668 \zf@make@lang@feature{Ndonga}{NDG}
669 \zf@make@lang@feature{Nepali}{NEP}
670 \zf@make@lang@feature{Newari}{NEW}
671 \zf@make@lang@feature{Nagari}{NGR}
672 \zf@make@lang@feature{Norway House Cree}{NHC}
673 \zf@make@lang@feature{Nisi}{NIS}
674 \zf@make@lang@feature{Niuean}{NIU}
675 \zf@make@lang@feature{Nkole}{NKL}
676 \zf@make@lang@feature{N'ko}{NKO}
677 \zf@make@lang@feature{Dutch}{NLD}
678 \zf@make@lang@feature{Nogai}{NOG}
679 \zf@make@lang@feature{Norwegian}{NOR}
680 \zf@make@lang@feature{Northern Sami}{NSM}
681 \zf@make@lang@feature{Northern Tai}{NTA}
682 \zf@make@lang@feature{Esperanto}{NTO}
683 \zf@make@lang@feature{Nynorsk}{NYN}
684 \zf@make@lang@feature{Oji-Cree}{OCR}
685 \zf@make@lang@feature{Ojibway}{OJB}
686 \zf@make@lang@feature{Oriya}{ORI}
687 \zf@make@lang@feature{Oromo}{ORO}
688 \zf@make@lang@feature{Ossetian}{OSS}
689 \zf@make@lang@feature{Palestinian Aramaic}{PAA}
690 \zf@make@lang@feature{Pali}{PAL}
691 \zf@make@lang@feature{Punjabi}{PAN}
692 \zf@make@lang@feature{Palpa}{PAP}
693 \zf@make@lang@feature{Pashto}{PAS}
694 \zf@make@lang@feature{Polytonic Greek}{PGR}
695 \zf@make@lang@feature{Pilipino}{PIL}
696 \zf@make@lang@feature{Palaung}{PLG}
697 \zf@make@lang@feature{Polish}{PLK}
698 \zf@make@lang@feature{Provencal}{PRO}
699 \zf@make@lang@feature{Portuguese}{PTG}
700 \zf@make@lang@feature{Chin}{QIN}
701 \zf@make@lang@feature{Rajasthani}{RAJ}
702 \zf@make@lang@feature{R-Cree}{RCR}
703 \zf@make@lang@feature{Russian Buriat}{RBU}
704 \zf@make@lang@feature{Riang}{RIA}
705 \zf@make@lang@feature{Rhaeto-Romanic}{RMS}
706 \zf@make@lang@feature{Romanian}{ROM}
707 \zf@make@lang@feature{Romany}{ROY}
708 \zf@make@lang@feature{Rusyn}{RSY}
```
 \zf@make@lang@feature{Ruanda}{RUA} \zf@make@lang@feature{Russian}{RUS} \zf@make@lang@feature{Sadri}{SAD} \zf@make@lang@feature{Sanskrit}{SAN} \zf@make@lang@feature{Santali}{SAT} \zf@make@lang@feature{Sayisi}{SAY} \zf@make@lang@feature{Sekota}{SEK} \zf@make@lang@feature{Selkup}{SEL} \zf@make@lang@feature{Sango}{SGO} \zf@make@lang@feature{Shan}{SHN} \zf@make@lang@feature{Sibe}{SIB} \zf@make@lang@feature{Sidamo}{SID} \zf@make@lang@feature{Silte Gurage}{SIG} \zf@make@lang@feature{Skolt Sami}{SKS} \zf@make@lang@feature{Slovak}{SKY} \zf@make@lang@feature{Slavey}{SLA} \zf@make@lang@feature{Slovenian}{SLV} \zf@make@lang@feature{Somali}{SML} \zf@make@lang@feature{Samoan}{SMO} \zf@make@lang@feature{Sena}{SNA} \zf@make@lang@feature{Sindhi}{SND} \zf@make@lang@feature{Sinhalese}{SNH} \zf@make@lang@feature{Soninke}{SNK} \zf@make@lang@feature{Sodo Gurage}{SOG} \zf@make@lang@feature{Sotho}{SOT} \zf@make@lang@feature{Albanian}{SQI} \zf@make@lang@feature{Serbian}{SRB} \zf@make@lang@feature{Saraiki}{SRK} \zf@make@lang@feature{Serer}{SRR} \zf@make@lang@feature{South Slavey}{SSL} \zf@make@lang@feature{Southern Sami}{SSM} \zf@make@lang@feature{Suri}{SUR} \zf@make@lang@feature{Svan}{SVA} \zf@make@lang@feature{Swedish}{SVE} \zf@make@lang@feature{Swadaya Aramaic}{SWA} \zf@make@lang@feature{Swahili}{SWK} \zf@make@lang@feature{Swazi}{SWZ} \zf@make@lang@feature{Sutu}{SXT} \zf@make@lang@feature{Syriac}{SYR} \zf@make@lang@feature{Tabasaran}{TAB} \zf@make@lang@feature{Tajiki}{TAJ} \zf@make@lang@feature{Tamil}{TAM} \zf@make@lang@feature{Tatar}{TAT} \zf@make@lang@feature{TH-Cree}{TCR} \zf@make@lang@feature{Telugu}{TEL} \zf@make@lang@feature{Tongan}{TGN} \zf@make@lang@feature{Tigre}{TGR} \zf@make@lang@feature{Tigrinya}{TGY} \zf@make@lang@feature{Thai}{THA} \zf@make@lang@feature{Tahitian}{THT} \zf@make@lang@feature{Tibetan}{TIB}

```
760 \zf@make@lang@feature{Turkmen}{TKM}
761 \zf@make@lang@feature{Temne}{TMN}
762 \zf@make@lang@feature{Tswana}{TNA}
763 \zf@make@lang@feature{Tundra Nenets}{TNE}
764 \zf@make@lang@feature{Tonga}{TNG}
765 \zf@make@lang@feature{Todo}{TOD}
766 \zf@make@lang@feature{Turkish}{TRK}
767 \zf@make@lang@feature{Tsonga}{TSG}
768 \zf@make@lang@feature{Turoyo Aramaic}{TUA}
769 \zf@make@lang@feature{Tulu}{TUL}
770 \zf@make@lang@feature{Tuvin}{TUV}
771 \zf@make@lang@feature{Twi}{TWI}
772 \zf@make@lang@feature{Udmurt}{UDM}
773 \zf@make@lang@feature{Ukrainian}{UKR}
774 \zf@make@lang@feature{Urdu}{URD}
775 \zf@make@lang@feature{Upper Sorbian}{USB}
776 \zf@make@lang@feature{Uyghur}{UYG}
777 \zf@make@lang@feature{Uzbek}{UZB}
778 \zf@make@lang@feature{Venda}{VEN}
779 \zf@make@lang@feature{Vietnamese}{VIT}
780 \zf@make@lang@feature{Wa}{WA}
781 \zf@make@lang@feature{Wagdi}{WAG}
782 \zf@make@lang@feature{West-Cree}{WCR}
783 \zf@make@lang@feature{Welsh}{WEL}
784 \zf@make@lang@feature{Wolof}{WLF}
785 \zf@make@lang@feature{Tai Lue}{XBD}
786 \zf@make@lang@feature{Xhosa}{XHS}
787 \zf@make@lang@feature{Yakut}{YAK}
788 \zf@make@lang@feature{Yoruba}{YBA}
789 \zf@make@lang@feature{Y-Cree}{YCR}
790 \zf@make@lang@feature{Yi Classic}{YIC}
791 \zf@make@lang@feature{Yi Modern}{YIM}
792 \zf@make@lang@feature{Chinese Hong Kong}{ZHH}
793 \zf@make@lang@feature{Chinese Phonetic}{ZHP}
794 \zf@make@lang@feature{Chinese Simplified}{ZHS}
795 \zf@make@lang@feature{Chinese Traditional}{ZHT}
796 \zf@make@lang@feature{Zande}{ZND}
797 \zf@make@lang@feature{Zulu}{ZUL}
```
### **6.3.5 Ligatures**

The call to the nested keyval family must be wrapped in braces to hide the parent list (this later requires the use of global definitions (\xdef) in \zf@update@...). Both AAT and OpenType names are offered to chose Rare/Discretionary ligatures.

```
798 \zf@define@font@feature{Ligatures}
799 \zf@define@feature@option{Ligatures}{Required}{1}{0}{+rlig}
800 \zf@define@feature@option{Ligatures}{NoRequired} {1}{1} {-rlig}
801 \zf@define@feature@option{Ligatures}{Common} {1}{2} {+liga}
802 \zf@define@feature@option{Ligatures}{NoCommon} {1}{3} {-liga}
803 \zf@define@feature@option{Ligatures}{Rare} {1}{4} {+dlig}
804 \zf@define@feature@option{Ligatures}{NoRare} {1}{5} {-dlig}
805 \zf@define@feature@option{Ligatures}{Discretionary} {1}{4} {+dlig}
```
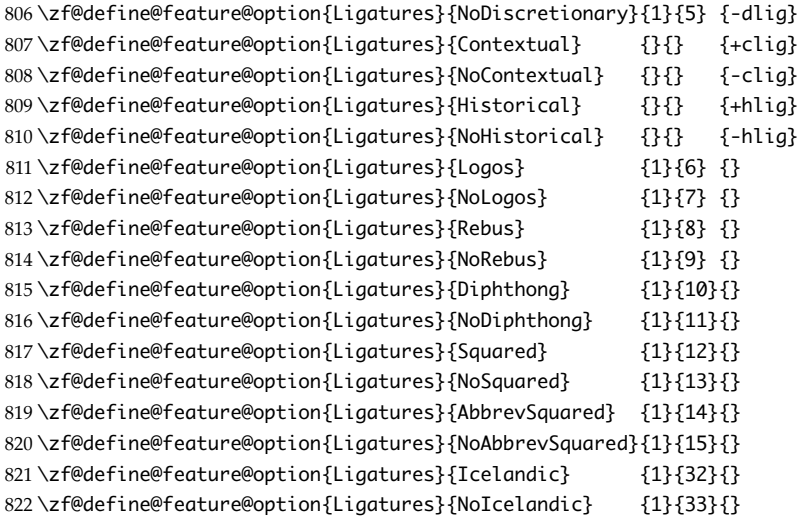

#### **6.3.6 Letters**

```
823 \zf@define@font@feature{Letters}
824 \zf@define@feature@option{Letters}{Normal}{3}{0}{}
825 \zf@define@feature@option{Letters}{Uppercase}{3}{1}{+cpsp}
826 \zf@define@feature@option{Letters}{Lowercase}{3}{2}{}
827 \zf@define@feature@option{Letters}{SmallCaps}{3}{3}{+smcp}
828 \zf@define@feature@option{Letters}{PetiteCaps}{}{}{+pcap}
829 \zf@define@feature@option{Letters}{SMALLCAPS}{}{}{+c2sc}
830 \zf@define@feature@option{Letters}{PETITECAPS}{}{}{+c2pc}
831 \zf@define@feature@option{Letters}{InitialCaps}{3}{4}{}
832 \zf@define@feature@option{Letters}{Unicase}{}{}{+unic}
```
### **6.3.7 Numbers**

These were originally separated into NumberCase and NumberSpacing following AAT, but it makes more sense to combine them.

Both naming conventions are offered to select the number case.

```
833 \zf@define@font@feature{Numbers}
834 \zf@define@feature@option{Numbers}{Monospaced}{6}{0}{+tnum}
835 \zf@define@feature@option{Numbers}{Proportional}{6}{1}{+pnum}
836 \zf@define@feature@option{Numbers}{Lowercase}{21}{0}{+onum}
837 \zf@define@feature@option{Numbers}{OldStyle}{21}{0}{+onum}
838 \zf@define@feature@option{Numbers}{Uppercase}{21}{1}{+lnum}
839 \zf@define@feature@option{Numbers}{Lining}{21}{1}{+lnum}
840 \zf@define@feature@option{Numbers}{SlashedZero}{14}{5}{+zero}
841 \zf@define@feature@option{Numbers}{NoSlashedZero}{14}{4}{-zero}
```
### **6.3.8 Swashes**

```
842 \zf@define@font@feature{Swashes}
843 \zf@define@feature@option{Swashes}{Contextual}{}{}{+cswh}
844 \zf@define@feature@option{Swashes}{WordInitial}{8}{0}{+init}
845 \zf@define@feature@option{Swashes}{NoWordInitial}{8}{1}{-init}
```
 \zf@define@feature@option{Swashes}{WordFinal}{8}{2}{+fina} \zf@define@feature@option{Swashes}{NoWordFinal}{8}{3}{-fina} \zf@define@feature@option{Swashes}{LineInitial}{8}{4}{} \zf@define@feature@option{Swashes}{NoLineInitial}{8}{5}{} \zf@define@feature@option{Swashes}{LineFinal}{8}{6}{+falt} \zf@define@feature@option{Swashes}{NoLineFinal}{8}{7}{-falt} \zf@define@feature@option{Swashes}{Inner}{8}{8}{} \zf@define@feature@option{Swashes}{NoInner}{8}{9}{}

#### **6.3.9 Diacritics**

```
854 \zf@define@font@feature{Diacritics}
855 \zf@define@feature@option{Diacritics}{Show}{9}{0}{}
856 \zf@define@feature@option{Diacritics}{Hide}{9}{1}{}
857 \zf@define@feature@option{Diacritics}{Decompose}{9}{2}{}
```
### **6.3.10 Vertical position**

```
858 \zf@define@font@feature{VerticalPosition}
859 \zf@define@feature@option{VerticalPosition}{Normal}{10}{0}{}
860 \zf@define@feature@option{VerticalPosition}{Superior}{10}{1}{+sups}
861 \zf@define@feature@option{VerticalPosition}{Inferior}{10}{2}{+subs}
862 \zf@define@feature@option{VerticalPosition}{ScientificInferior}{}{}{+sinf}
863 \zf@define@feature@option{VerticalPosition}{Ordinal}{10}{3}{+ordn}
864 \zf@define@feature@option{VerticalPosition}{Numerator}{}{}{+numr}
865 \zf@define@feature@option{VerticalPosition}{Denominator}{}{}{+dnom}
```
#### **6.3.11 Fractions**

```
866 \zf@define@font@feature{Fractions}
867 \zf@define@feature@option{Fractions}{On}{11}{1}{+frac}
868 \zf@define@feature@option{Fractions}{Off}{11}{0}{-frac}
869 \zf@define@feature@option{Fractions}{Diagonal}{11}{2}{}
870 \zf@define@feature@option{Fractions}{Alternate}{}{}{+afrc}
```
### **6.3.12 Alternates (AAT) and variants**

Selected numerically because they don't have standard names. Very easy to process, very annoying for the user!

```
871 \define@key{zf}{Alternate}{\zf@make@feature{17}{#1}{}}
872 \define@key{zf}{Variant}{\zf@make@feature{18}{#1}{%
873 \ifnum \#1 > 0874 \ifnum #1 < 100
875 \ifnum #1 > 9876 + s5#1%877 \else
878 +ss0#1%
879 \fi
880 \leq \text{e}881 \PackageWarning{fontspec}{OpenType variant number must be
882 between 1 and 99 inclusive.}%
883 \fi
884 \else
885 \PackageWarning{fontspec}{OpenType variant number must be between 1
886 and 99 inclusive.}%
```
\fi}}

### **6.3.13 Style options**

```
888 \zf@define@font@feature{Style}
889 \aliasfeature{Style}{StyleOptions}
890 \zf@define@feature@option{Style}{Alternate}{}{}{+salt}
891 \zf@define@feature@option{Style}{Italic}{32}{2}{+ital}
892 \zf@define@feature@option{Style}{Ruby}{28}{2}{+ruby}
893 \zf@define@feature@option{Style}{Swash}{}{}{+swsh}
894 \zf@define@feature@option{Style}{Display}{19}{1}{}
895 \zf@define@feature@option{Style}{Engraved}{19}{2}{}
896 \zf@define@feature@option{Style}{TitlingCaps}{19}{4}{+titl}
897 \zf@define@feature@option{Style}{TallCaps}{19}{5}{}
```
#### **6.3.14 Character Shape**

\zf@define@font@feature{CharacterShape}

 \zf@define@feature@option{CharacterShape}{Traditional}{20}{0}{+trad} \zf@define@feature@option{CharacterShape}{Simplified}{20}{1}{+smpl} \zf@define@feature@option{CharacterShape}{JIS1978}{20}{2}{+jp78} \zf@define@feature@option{CharacterShape}{JIS1983}{20}{3}{+jp83} \zf@define@feature@option{CharacterShape}{JIS1990}{20}{4}{+jp90} \zf@define@feature@option{CharacterShape}{Expert}{20}{10}{+expt} \zf@define@feature@option{CharacterShape}{NLC}{20}{13}{+nlck}

#### **6.3.15 Text Spacing**

```
906 \zf@define@font@feature{TextSpacing}
907 \zf@define@feature@option{TextSpacing}{Proportional}{22}{0}{+pwid}
908 \zf@define@feature@option{TextSpacing}{FullWidth}{22}{1}{+fwid}
909 \zf@define@feature@option{TextSpacing}{HalfWidth}{22}{2}{+hwid}
910 \zf@define@feature@option{TextSpacing}{ThirdWidth}{22}{3}{+twid}
911 \zf@define@feature@option{TextSpacing}{QuarterWidth}{22}{4}{+qwid}
912 \zf@define@feature@option{TextSpacing}{AlternateProportional}{22}{5}{+palt}
913 \zf@define@feature@option{TextSpacing}{AlternateHalfWidth}{22}{6}{+halt}
914 \zf@define@feature@option{TextSpacing}{Default}{22}{7}{}
```
#### **6.3.16 Annotation**

```
915 \zf@define@font@feature{Annotation}
916 \zf@define@feature@option{Annotation}{Off}{24}{0}{-nalt}
917 \zf@define@feature@option{Annotation}{On}{}{}{+nalt}
918 \zf@define@feature@option{Annotation}{Box}{24}{1}{}
919 \zf@define@feature@option{Annotation}{RoundedBox}{24}{2}{}
920 \zf@define@feature@option{Annotation}{Circle}{24}{3}{}
921 \zf@define@feature@option{Annotation}{BlackCircle}{24}{4}{}
922 \zf@define@feature@option{Annotation}{Parenthesis}{24}{5}{}
923 \zf@define@feature@option{Annotation}{Period}{24}{6}{}
924 \zf@define@feature@option{Annotation}{RomanNumerals}{24}{7}{}
925 \zf@define@feature@option{Annotation}{Diamond}{24}{8}{}
926 \zf@define@feature@option{Annotation}{BlackSquare}{24}{9}{}
927 \zf@define@feature@option{Annotation}{BlackRoundSquare}{24}{10}{}
928 \zf@define@feature@option{Annotation}{DoubleCircle}{24}{11}{}
```
### **6.4 Italic small caps**

The following code for utilising italic small caps sensibly is taken pretty much verbatim from Philip Lehman's *Font Installation Guide*. Note that \upshape needs to be used *twice* to get from italic small caps to regular upright (it always goes to small caps, then regular upright).

\sishape  $\text{Heyt}$ First, the commands for actually selecting italic small caps are defined. I use si as the NFSS shape for italic small caps, but I have seen itsc and slsc also used. \sidefault may be redefined to one of these if required for compatibility.

929 \providecommand\*{\sidefault}{si}

930 \DeclareRobustCommand{\sishape}{%

931 \not@math@alphabet\sishape\relax

932 \fontshape\sidefault\selectfont}

933 \DeclareTextFontCommand{\textsi}{\sishape}

\zf@merge@shape This is the macro which enables the overload on the \..shape commands. It takes three such arguments. In essence, the macro selects the first argument, unless the second argument is already selected, in which case it selects the third.

934 \newcommand\*{\zf@merge@shape}[3]{%

- 935 \edef\@tempa{#1}%
- 936 \edef\@tempb{#2}%
- 937 \ifx\f@shape\@tempb
- 938 \expandafter\ifx
- 939 \csname\f@encoding/\f@family/\f@series/#3\endcsname
- $940 \text{ Vrel}_0 \$
- 941 \edef\@tempa{#3}%
- $942$  \fi
- 943 \fi
- 944 \fontshape{\@tempa}\selectfont}

\itshape Here the original \..shape commands are redefined to use the merge shape macro.

\scshape 945 \DeclareRobustCommand{\itshape}{%

- \upshape 946 \not@math@alphabet\itshape\mathit
	- 947 \zf@merge@shape\itdefault\scdefault\sidefault}
	- 948 \DeclareRobustCommand{\scshape}{%
	- 949 \not@math@alphabet\scshape\relax
	- 950 \zf@merge@shape\scdefault\itdefault\sidefault}
	- 951 \DeclareRobustCommand{\upshape}{%
	- 952 \not@math@alphabet\upshape\relax
	- 953 \zf@merge@shape\updefault\sidefault\scdefault}

### **6.5 Selecting maths fonts**

Here, the fonts used in math mode are redefined to correspond to the default roman, sans serif and typewriter fonts. Unfortunately, you can only define maths fonts in the preamble, otherwise I'd run this code whenever \setromanfont and friends was run.

\AtBeginDocument Everything here is performed \AtBeginDocument in order to overwrite euler's attempt. This means fontspec must be loaded *before* euler. We set up a conditional to return an error if this rule is violated.

Since every maths setup is slightly different, we also take different paths for defining various math glyphs depending which maths font package has been loaded. As far as I am aware, the only two options for XEIEX are euler and lucbmath. Unless I've got all confused and the mathtime fonts are not virtual fonts either. But I'm pretty sure they are.

```
954 \newif\ifzf@math@euler
955 \newif\ifzf@math@lucida
956 \newif\ifzf@euler@package@loaded
957 \@ifpackageloaded{euler}{\zf@euler@package@loadedtrue}
958 {\zf@euler@package@loadedfalse}
959 \AtBeginDocument{%
960 \@ifpackageloaded{euler}{%
961 \ifzf@euler@package@loaded
962 \zf@math@eulertrue
963 \else
964 \PackageError{fontspec}{The euler package must be loaded BEFORE fontspec}
965 {fontspec only overwrites euler's attempt to\MessageBreak
966 define the maths text fonts if fontspec is\MessageBreak
967 loaded after euler. Type <return> to proceed\MessageBreak
968 with incorrect \protect\mathit, \protect\mathbf, etc}
969 \fi}{}
970 \@ifpackageloaded{lucbmath}{\zf@math@lucidatrue}{}
971 \@ifpackageloaded{lucidabr}{\zf@math@lucidatrue}{}
```
Knuth's CM fonts fonts are all squashed together, combining letters, accents, text symbols and maths symbols all in the one font, cmr, plus other things in other fonts. Because we are changing the roman font in the document, we need to redefine all of the maths glyphs in L<sup>AT</sup>EX's operators maths font to still go back to the legacy cmr font for all these random glyphs, unless a separate maths font package has been loaded instead.

In every case, the maths accents are always taken from the operators font, which is generally the main text font. (Actually, there is a \hat accent in Euler-Fractur, but it's *ugly*. So I ignore it. Sorry if this causes inconvenience.)

```
972 \DeclareSymbolFont{legacymaths}{OT1}{cmr}{m}{n}
973 \SetSymbolFont{legacymaths}{bold}{OT1}{cmr}{bx}{n}
974 \DeclareMathAccent{\acute} {\mathalpha}{legacymaths}{"13}
975 \DeclareMathAccent{\grave} {\mathalpha}{legacymaths}{"12}
976 \DeclareMathAccent{\ddot} {\mathalpha}{legacymaths}{"7F}
977 \DeclareMathAccent{\tilde} {\mathalpha}{legacymaths}{"7E}
978 \DeclareMathAccent{\bar} {\mathalpha}{legacymaths}{" 16}
979 \DeclareMathAccent{\breve} {\mathalpha}{legacymaths}{"15}
980 \DeclareMathAccent{\check} {\mathalpha}{legacymaths}{"14}
981 \DeclareMathAccent{\hat} {\mathalpha}{legacymaths}{"5E} % too bad, euler
982 \DeclareMathAccent{\dot} {\mathalpha}{legacymaths}{"5F}
983 \DeclareMathAccent{\mathring}{\mathalpha}{legacymaths}{"17}
```
The following symbols are only defined specifically in euler, so skip them if that package is loaded.

- 984 \ifzf@math@euler\else
- 985 \DeclareMathSymbol{!}{\mathclose}{legacymaths}{"21}
- 986 \DeclareMathSymbol{:}{\mathrel} {legacymaths}{" 3A}

987 \DeclareMathSymbol{;}{\mathpunct}{legacymaths}{" 3B}

988 \DeclareMathSymbol{?}{\mathclose}{legacymaths}{" 3F}

And these ones are defined both in euler and lucbmath, so we only need to run this code if no extra maths package has been loaded.

lucbmath defines \colon as a math symbol, whereas amsmath creates a macro with the same name. We don't want to overwrite amsmath's \colon, but we do need to fix up lucbmath's if amsmath isn't loaded.

```
989 \ifzf@math@lucida
990 \@ifpackageloaded{amsmath}{}{%
991 \DeclareMathSymbol{\colon}{\mathpunct}{legacymaths}{" 3A}}
992 \times 1625993 \DeclareMathSymbol{0}{\mathalpha}{legacymaths}{'0}
994 \DeclareMathSymbol{1}{\mathalpha}{legacymaths}{ʻ1}
995 \DeclareMathSymbol{2}{\mathalpha}{legacymaths}{'2}
996 \DeclareMathSymbol{3}{\mathalpha}{legacymaths}{ʻ3}
997 \DeclareMathSymbol{4}{\mathalpha}{legacymaths}{ʻ4}
998 \DeclareMathSymbol{5}{\mathalpha}{legacymaths}{'5}
999 \DeclareMathSymbol{6}{\mathalpha}{legacymaths}{ʻ6}
1000 \DeclareMathSymbol{7}{\mathalpha}{legacymaths}{'7}
1001 \DeclareMathSymbol{8}{\mathalpha}{legacymaths}{'8}
1002 \DeclareMathSymbol{9}{\mathalpha}{legacymaths}{'9}
1003 \DeclareMathSymbol{\Gamma}{\mathalpha}{legacymaths}{"00}
1004 \DeclareMathSymbol{\Delta}{\mathalpha}{legacymaths}{"01}
1005 \DeclareMathSymbol{\Theta}{\mathalpha}{legacymaths}{"02}
1006 \DeclareMathSymbol{\Lambda}{\mathalpha}{legacymaths}{"03}
1007 \DeclareMathSymbol{\Xi}{\mathalpha}{legacymaths}{"04}
1008 \DeclareMathSymbol{\Pi}{\mathalpha}{legacymaths}{"05}
1009 \DeclareMathSymbol{\Sigma}{\mathalpha}{legacymaths}{"06}
1010 \DeclareMathSymbol{\Upsilon}{\mathalpha}{legacymaths}{"07}
1011 \DeclareMathSymbol{\Phi}{\mathalpha}{legacymaths}{"08}
1012 \DeclareMathSymbol{\Psi}{\mathalpha}{legacymaths}{"09}
1013 \DeclareMathSymbol{\Omega}{\mathalpha}{legacymaths}{"0A}
1014 \DeclareMathSymbol{+}{\mathbin}{legacymaths}{" 2B}
1015 \DeclareMathSymbol{=}{\mathrel}{legacymaths}{"3D}
1016 \DeclareMathDelimiter{(}{\mathopen} {legacymaths}{"28}{largesymbols}{"00}
1017 \DeclareMathDelimiter{)}{\mathclose}{legacymaths}{" 29}{largesymbols}{" 01}<br>1018 \DeclareMathDelimiter{[}{\mathopen} {legacymaths}{" 5B}{largesymbols}{" 02}
1018 \DeclareMathDelimiter{[}{\mathopen} {legacymaths}{" 5B}{largesymbols}{"
1019 \DeclareMathDelimiter{]}{\mathclose}{legacymaths}{" 5D}{largesymbols}{" 03}
1020 \DeclareMathDelimiter{/}{\mathord}{legacymaths}{"2F}{largesymbols}{"0E}
1021 \DeclareMathSymbol{\mathdollar}{\mathord}{legacymaths}{"24}
1022 \fi
1023 \fi
```
Finally, we change the font definitions for \mathrm and so on. These are defined using the  $\zeta$  must a formuths (...) macros, which default to  $\zeta$  must but may be specified with the \setmathrm (...) commands in the preamble.

Since LATEX only generally defines one level of boldness, we omit \mathbf in the bold maths series. It can be specified as per usual with \setboldmathrm, which stores the appropriate family name in  $\zeta$ f@rmboldmaths.

1024 \DeclareSymbolFont{operators}\zf@enc\zf@rmmaths\mddefault\updefault

```
1025 \SetSymbolFont{operators}{normal}\zf@enc\zf@rmmaths\mddefault\updefault
1026 \SetMathAlphabet\mathrm{normal}\zf@enc\zf@rmmaths\mddefault\updefault
1027 \SetMathAlphabet\mathit{normal}\zf@enc\zf@rmmaths\mddefault\itdefault
1028 \SetMathAlphabet\mathbf{normal}\zf@enc\zf@rmmaths\bfdefault\updefault
1029 \SetMathAlphabet\mathsf{normal}\zf@enc\zf@sfmaths\mddefault\updefault
1030 \SetMathAlphabet\mathtt{normal}\zf@enc\zf@ttmaths\mddefault\updefault
1031 \SetSymbolFont{operators}{bold}\zf@enc\zf@rmmaths\bfdefault\updefault
1032 \expandafter\ifx\csname zf@rmboldmaths\endcsname\relax
1033 \SetMathAlphabet\mathrm{bold}\zf@enc\zf@rmmaths\bfdefault\updefault
1034 \SetMathAlphabet\mathit{bold}\zf@enc\zf@rmmaths\bfdefault\itdefault
1035 \else
1036 \SetMathAlphabet\mathrm{bold}\zf@enc\zf@rmboldmaths\mddefault\updefault
1037 \SetMathAlphabet\mathbf{bold}\zf@enc\zf@rmboldmaths\bfdefault\updefault
1038 \SetMathAlphabet\mathit{bold}\zf@enc\zf@rmboldmaths\mddefault\itdefault
1039 \fi
1040 \SetMathAlphabet\mathsf{bold}\zf@enc\zf@sfmaths\bfdefault\updefault
1041 \SetMathAlphabet\mathsf{bold}\zf@enc\zf@ttmaths\bfdefault\updefault}
```
The end! Thanks for coming.

1042  $\langle$  /fontspec $\rangle$ 

### **Index**

Numbers written in italic refer to the page where the corresponding entry is described; numbers underlined refer to the code line of the definition; numbers in roman refer to the code lines where the entry is used.

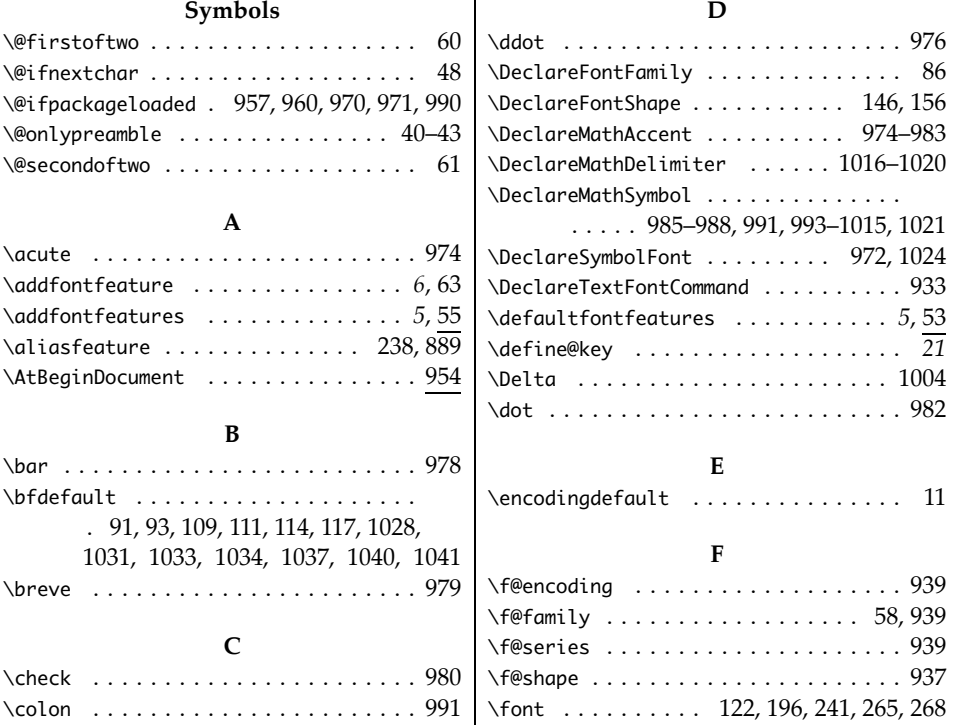

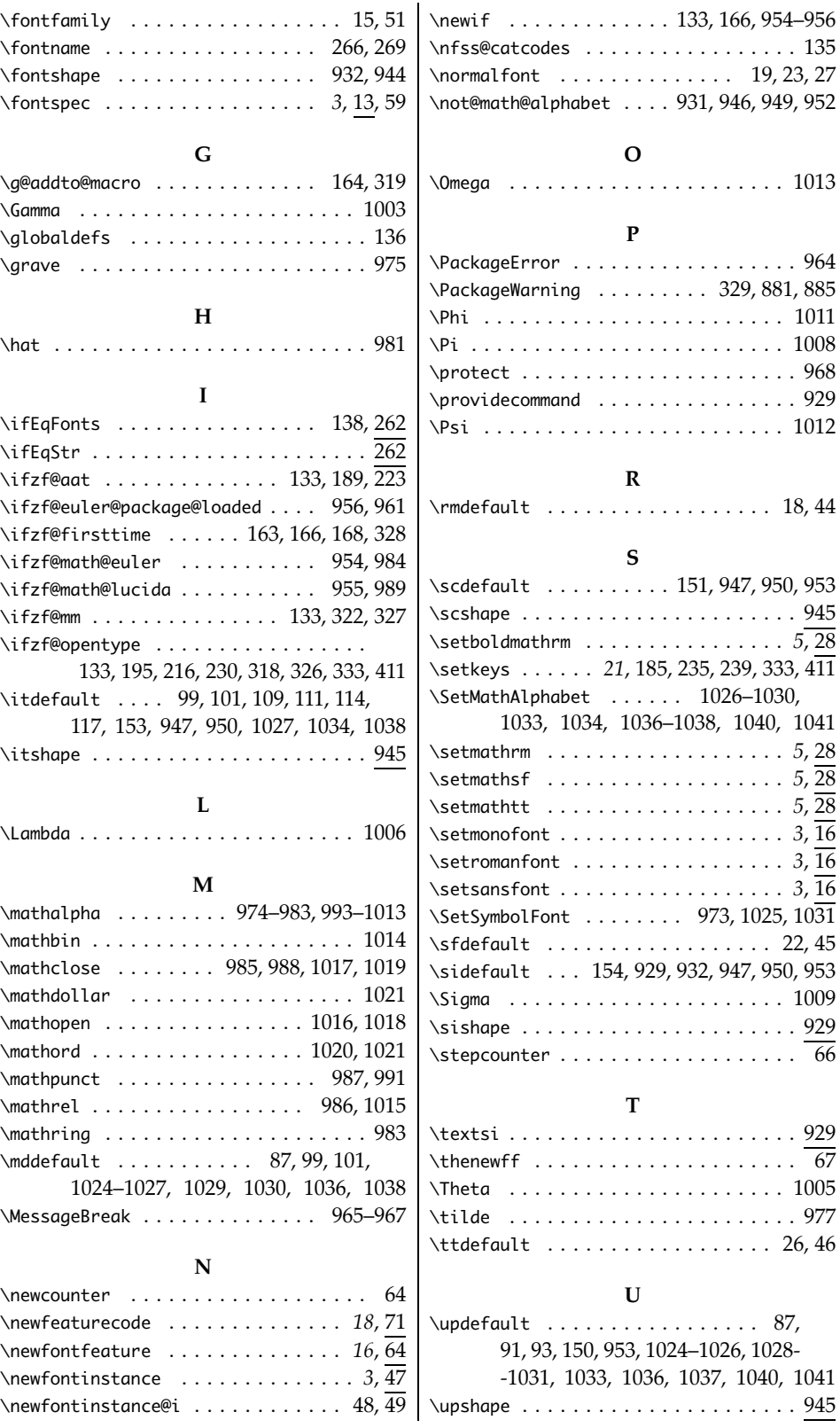

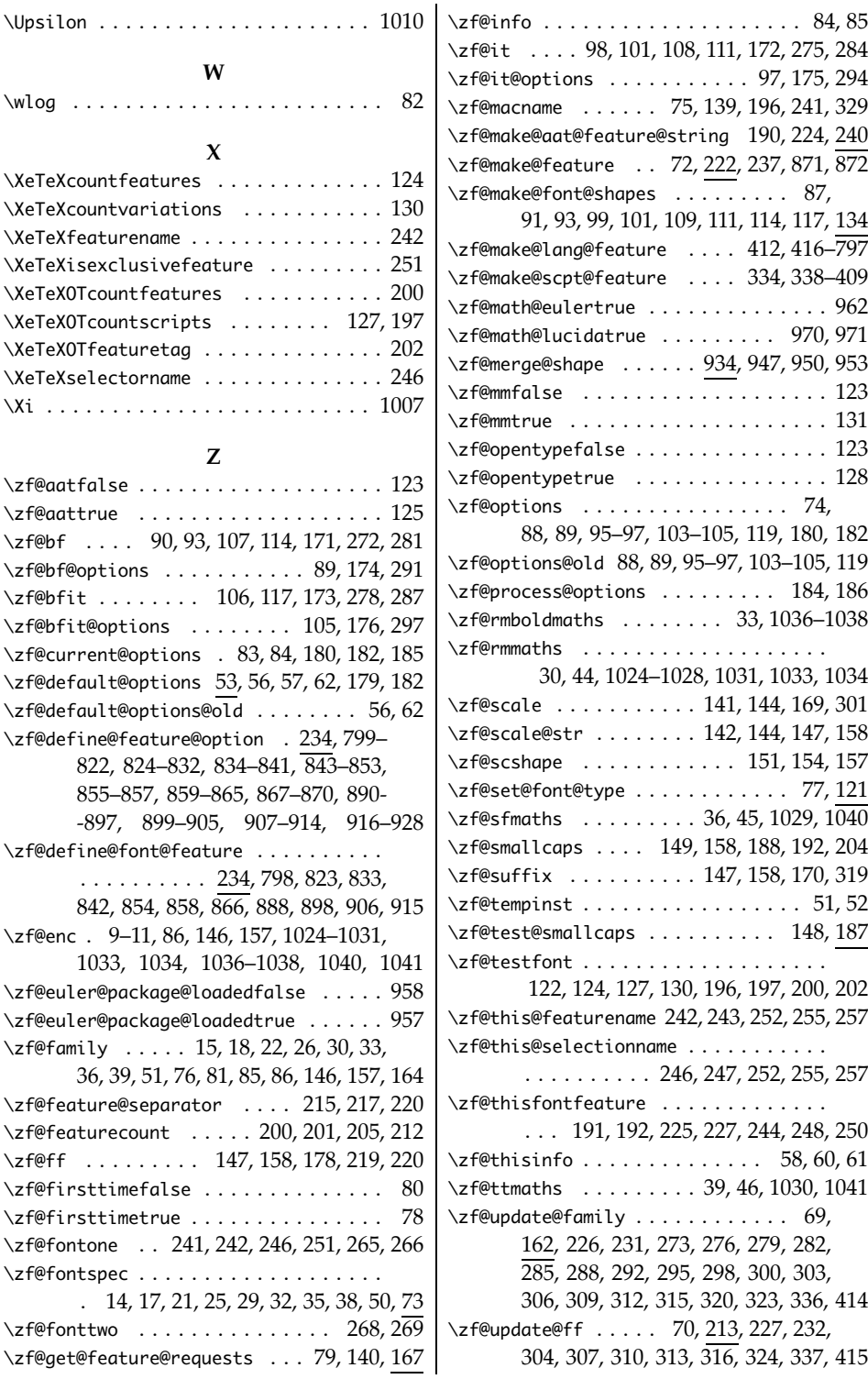